**Tutorial Schutz- und Leittechnik: Online Preview 2022**

Klassische Stromnetzberechnung in Kombination mit künstlicher Intelligenz zur Analyse und Diagnose von Stromverteilnetzen

Andreas Winter, Prof. Dr. Michael Igel Hochschule für Technik und Wirtschaft des Saarlandes

Dr. Boris Brandherm Deutsches Forschungszentrum für Künstliche Intelligenz GmbH

Prof. Dr. Peter Schegner Technische Universität Dresden

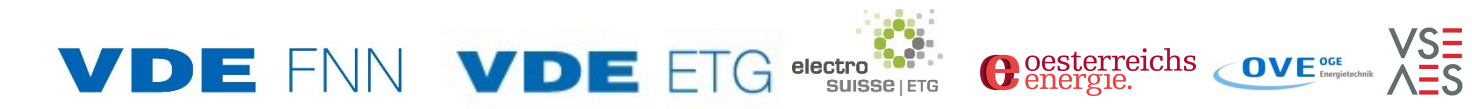

Tutorial Schutz- und Leittechnik: Online Preview 2022

Gefördert durch:

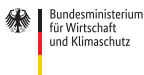

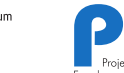

aufgrund eines Beschlusses des Deutschen Bundestages

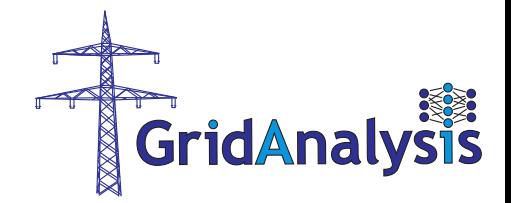

Foto: Colourbox

Andreas Winter, Boris Brandherm, Michael Igel, Peter Schegner

*Klassische Stromnetzberechnung in Kombination mit künstlicher Intelligenz zur Analyse und Diagnose von Stromverteilnetzen*

Tutorial Schutz- und Leittechnik: Online Preview 2022

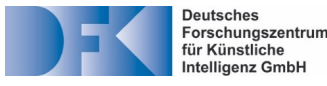

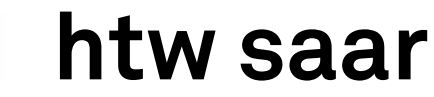

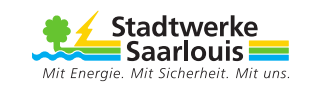

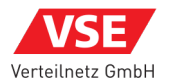

*Inhalt*

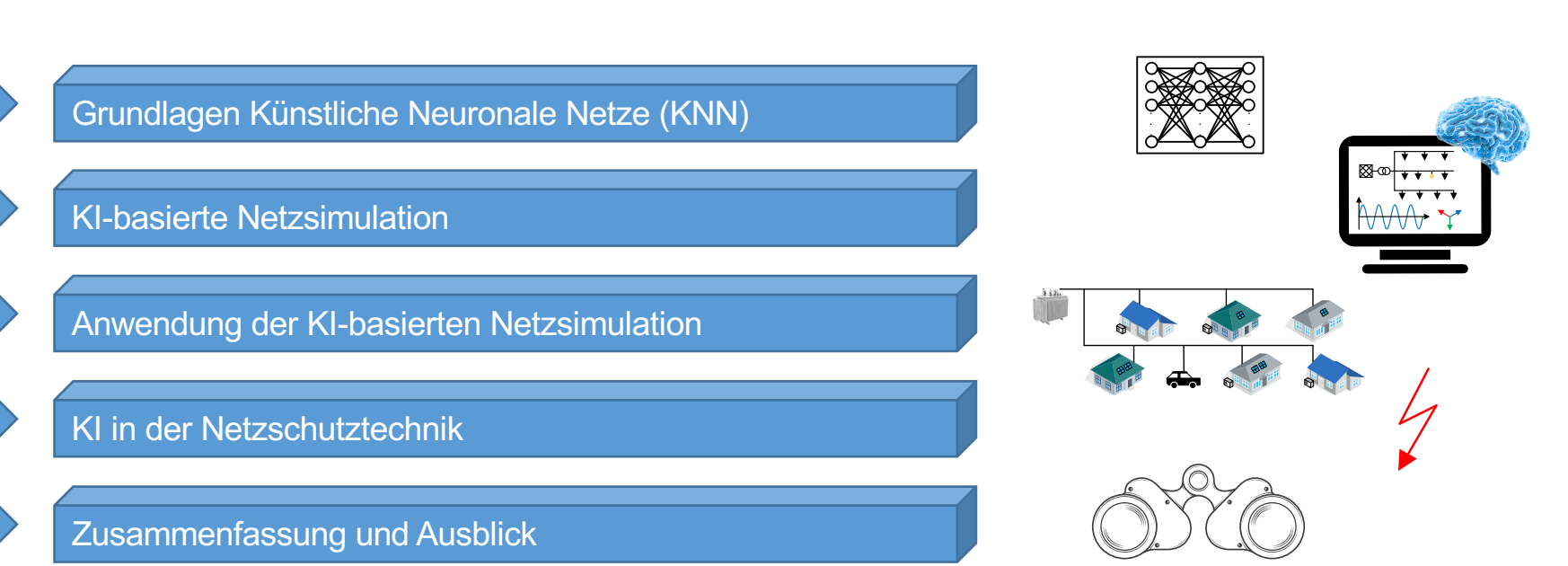

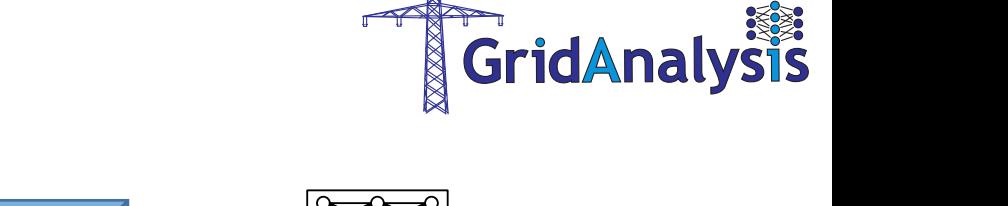

#### © NVIDIA

4

## **ARTIFICIAL INTELLIGENCE**

**Early artificial intelligence** 

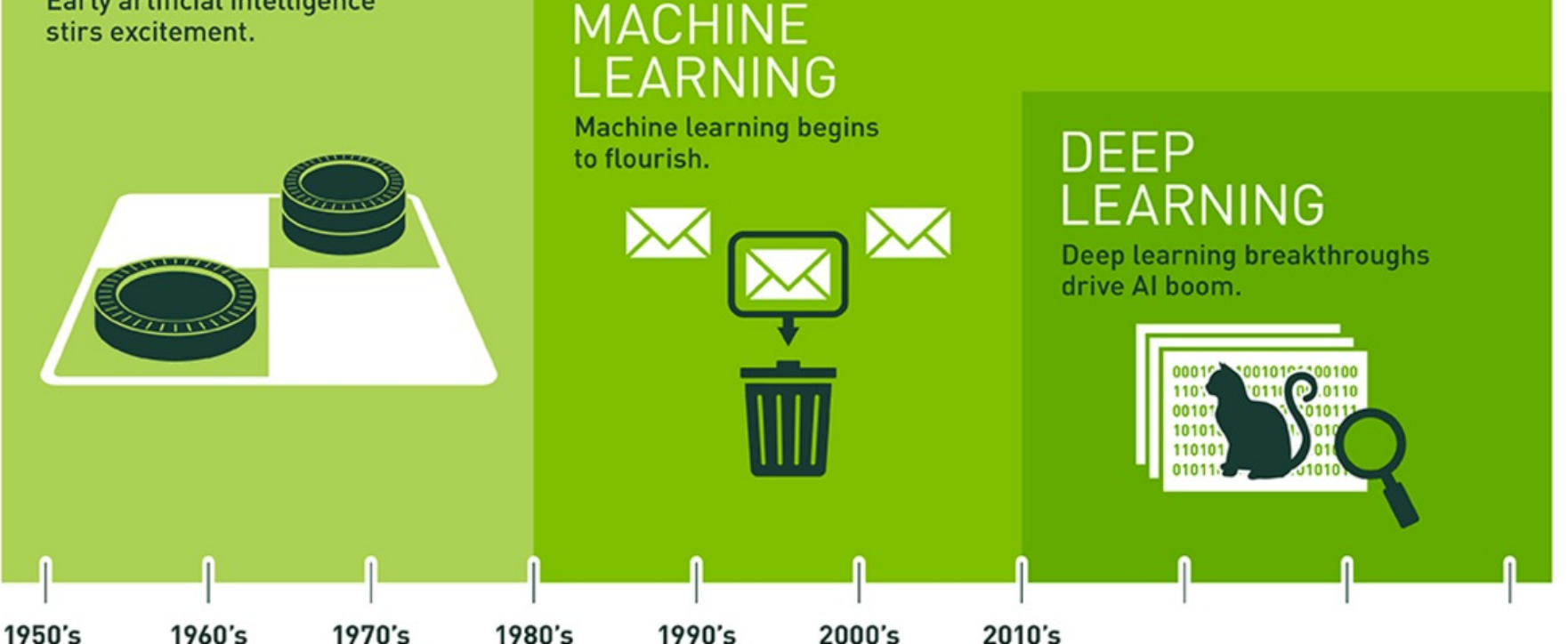

Der Ursprung der KI reicht bis in die 1950er-Jahre zurück. Seit einem **frühen Anflug von Optimismus** hat die KI **Höhen und Tiefen durchlebt**. In den letzten Jahren haben nun kleinere Teilbereiche der Künstlichen Intelligenz –zunächst das maschinelle Lernen, dann Deep Learning– **immer größere Umwälzungen** bewirkt.

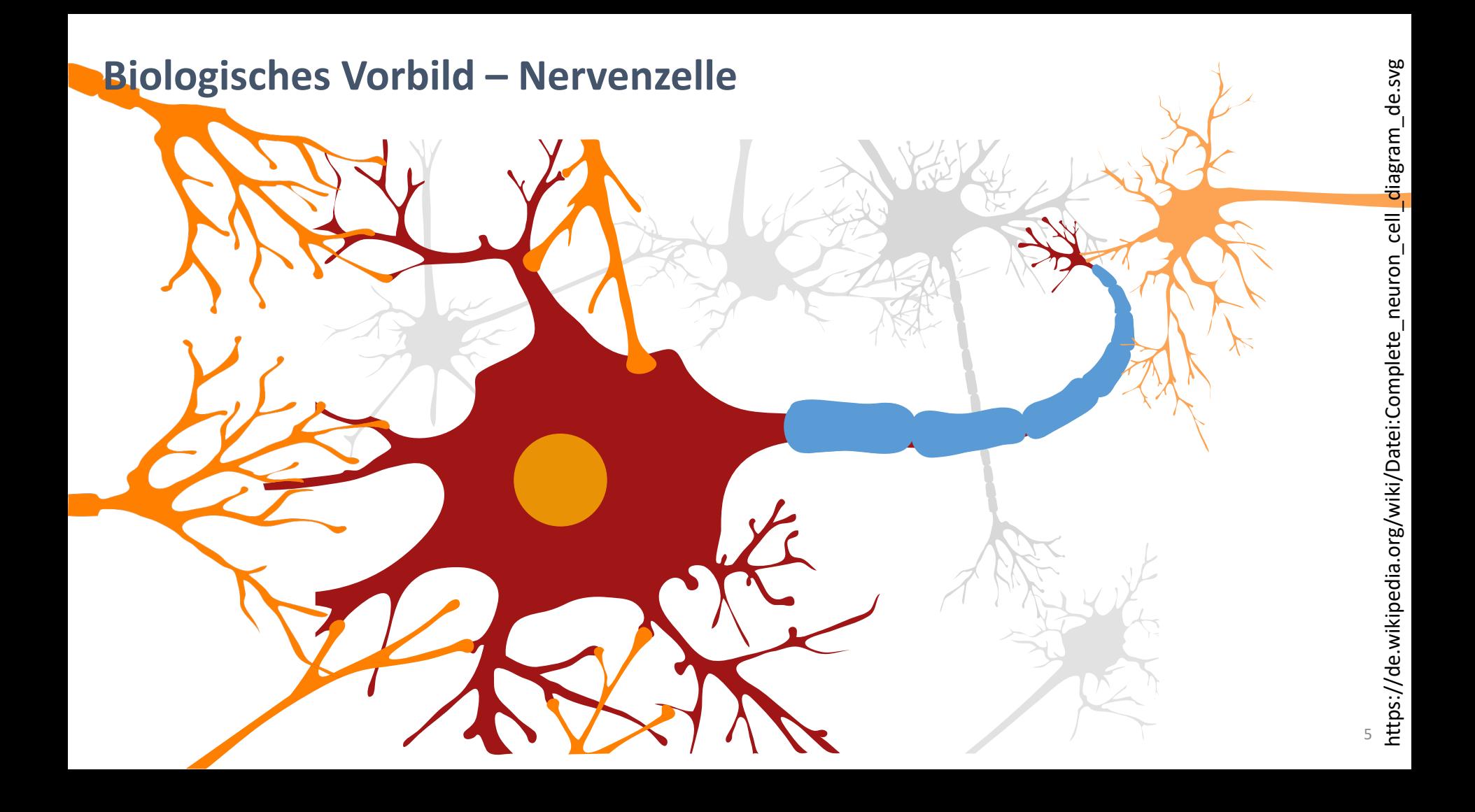

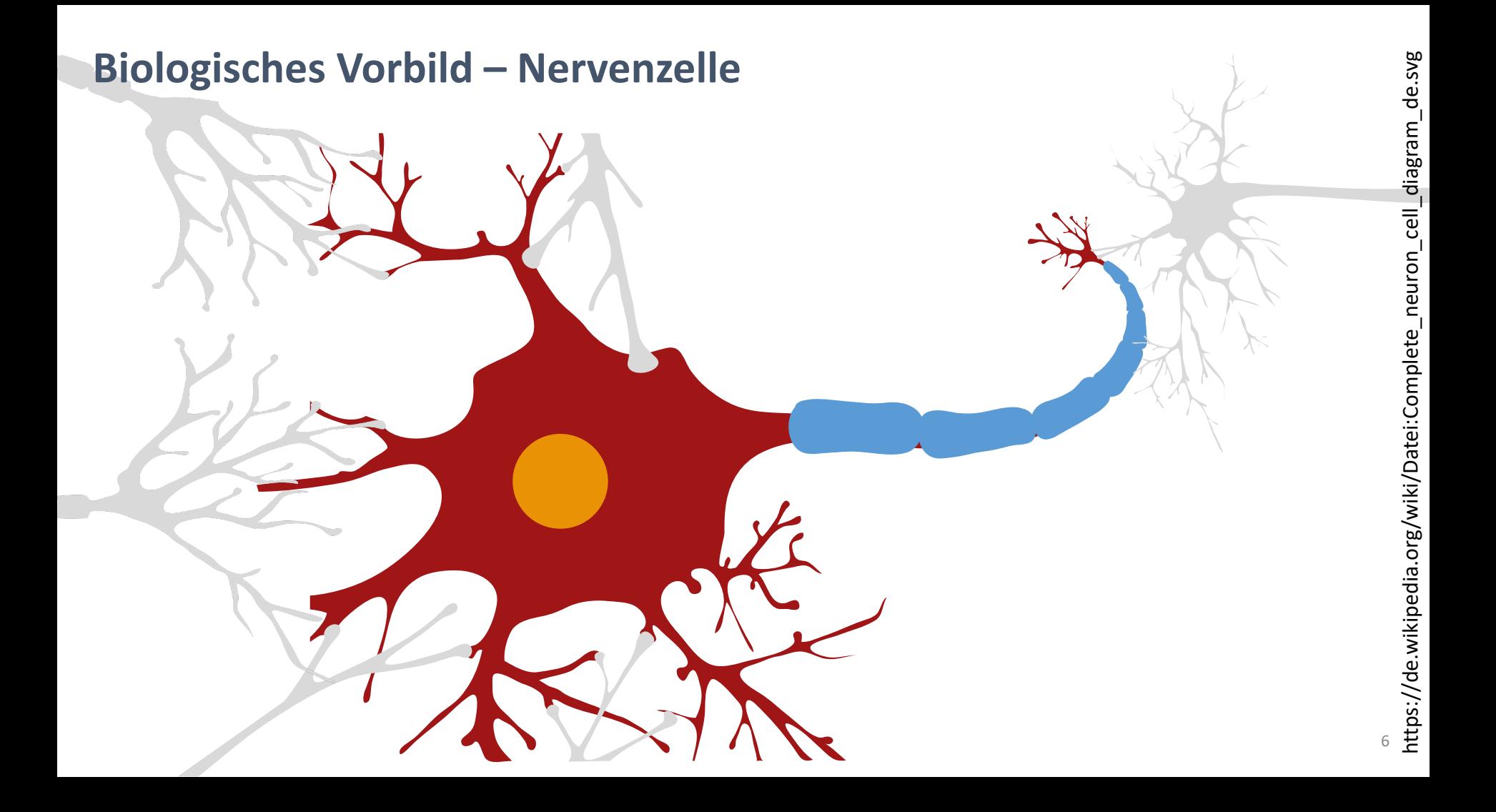

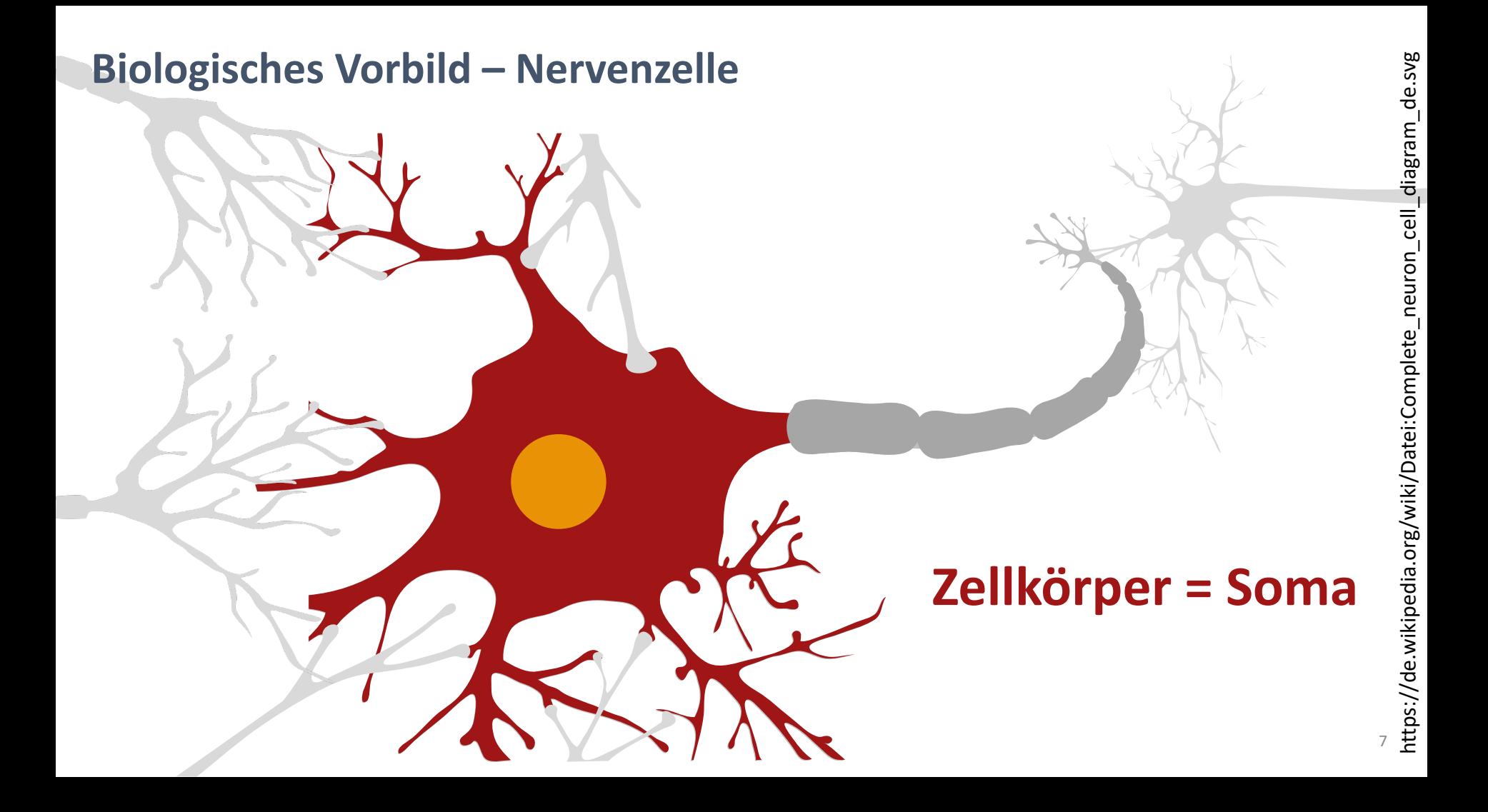

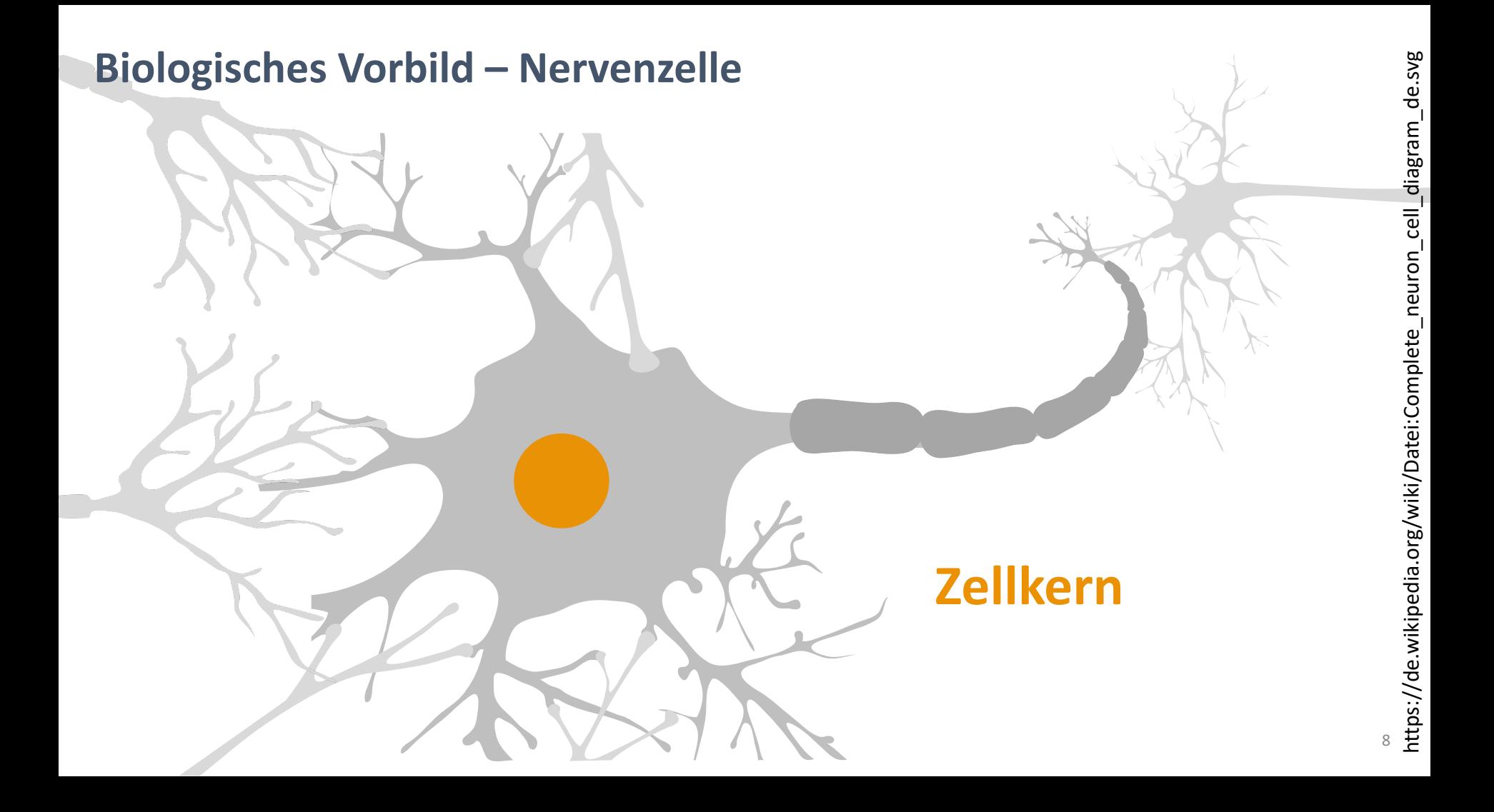

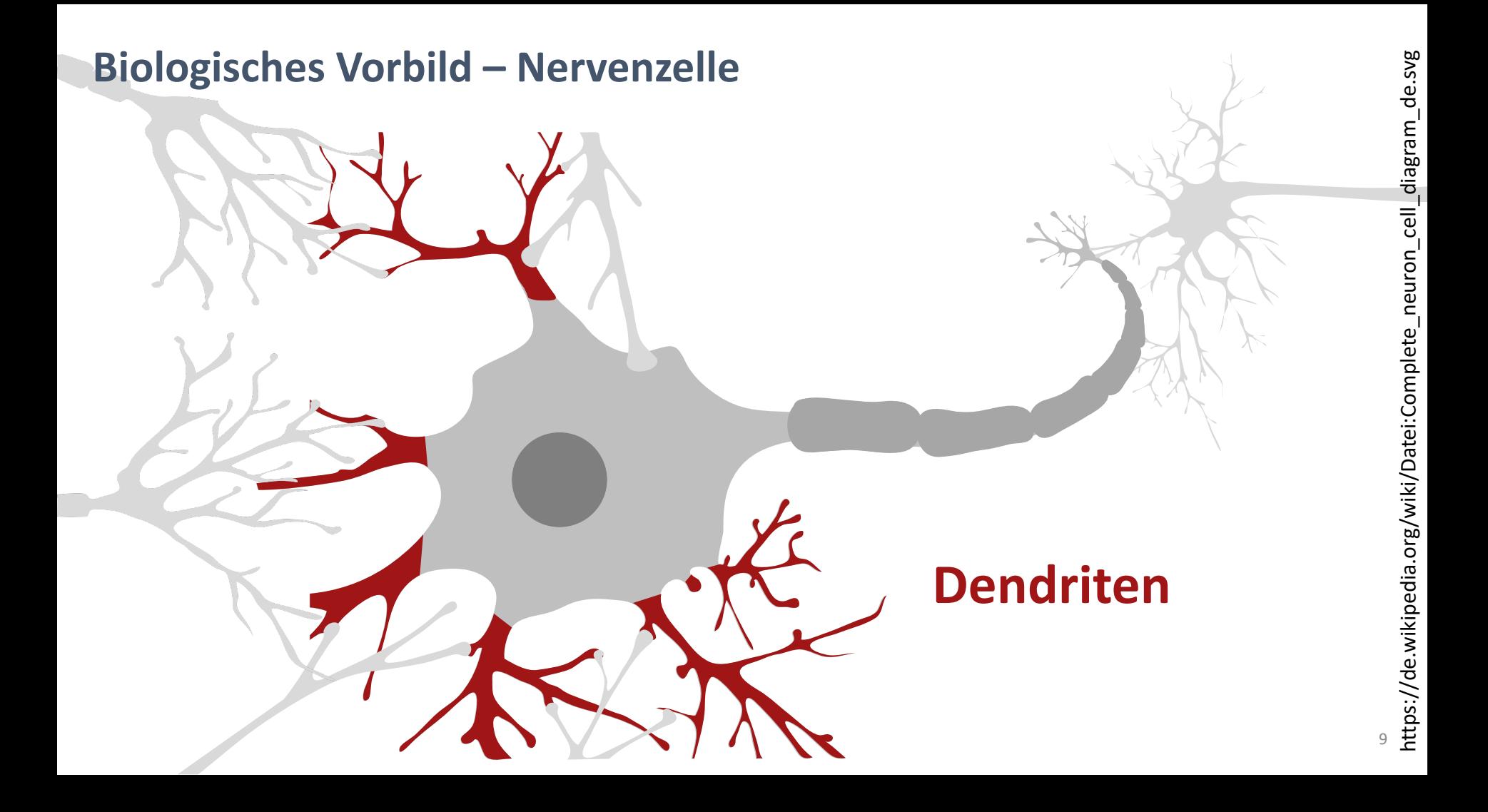

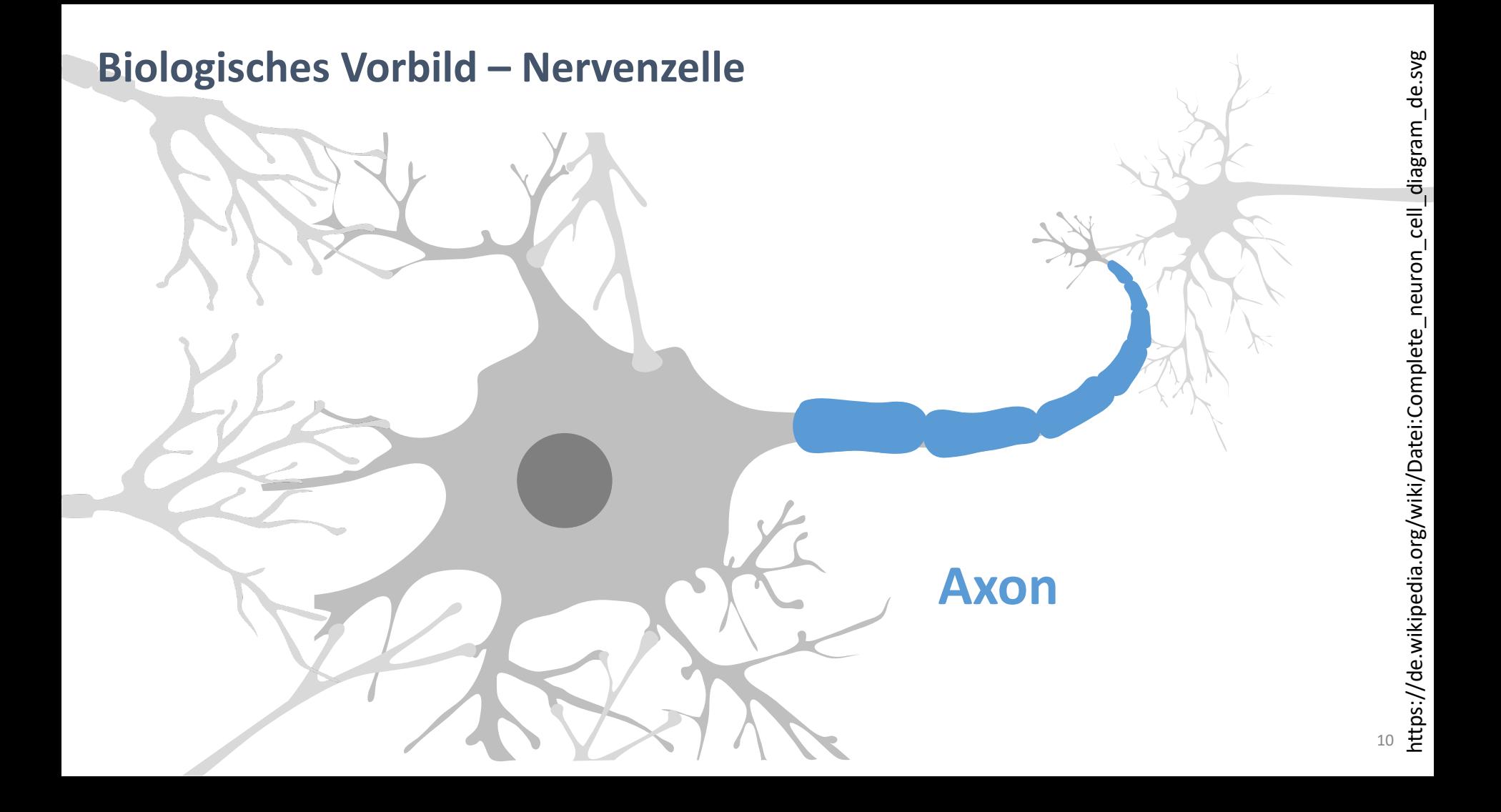

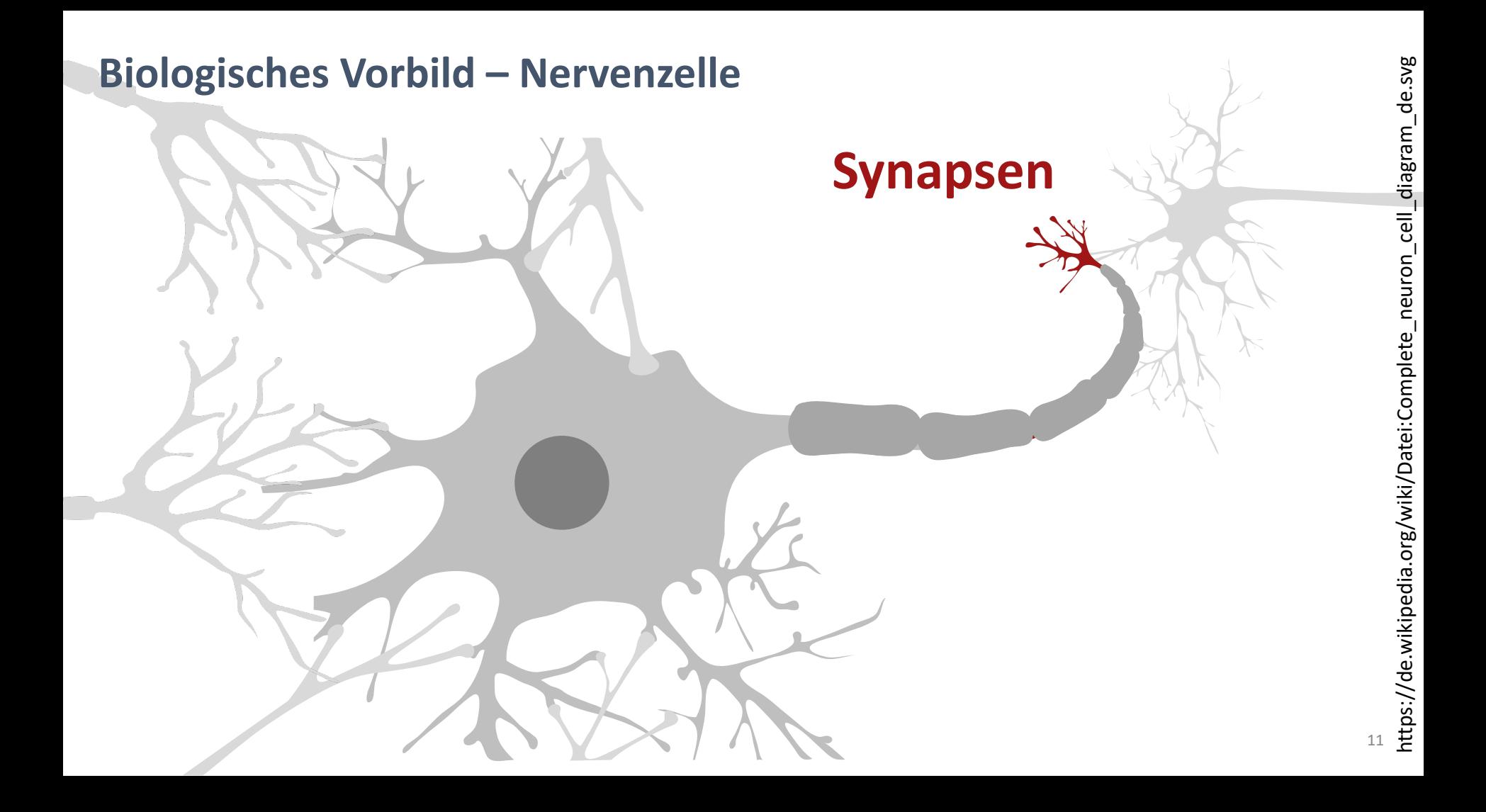

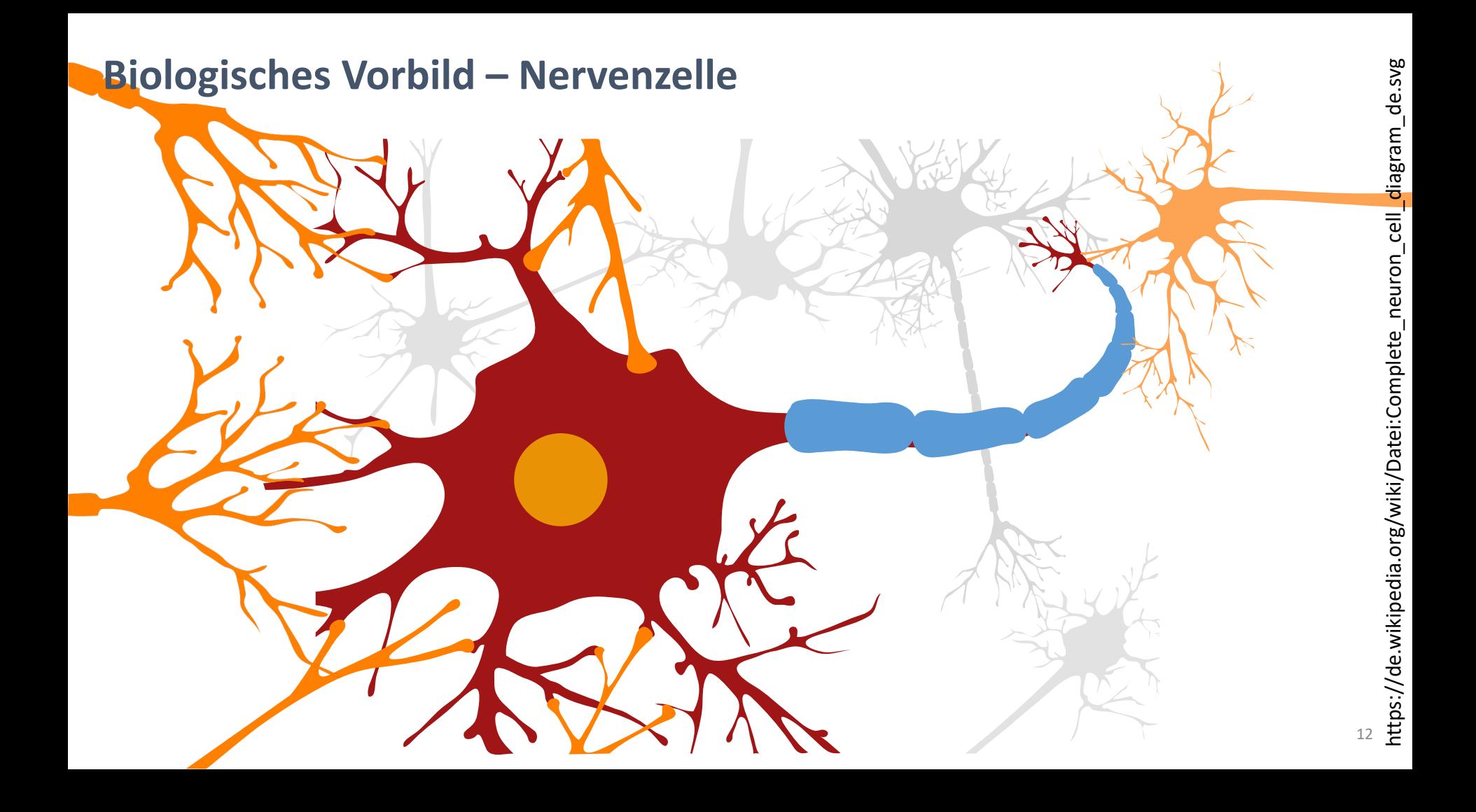

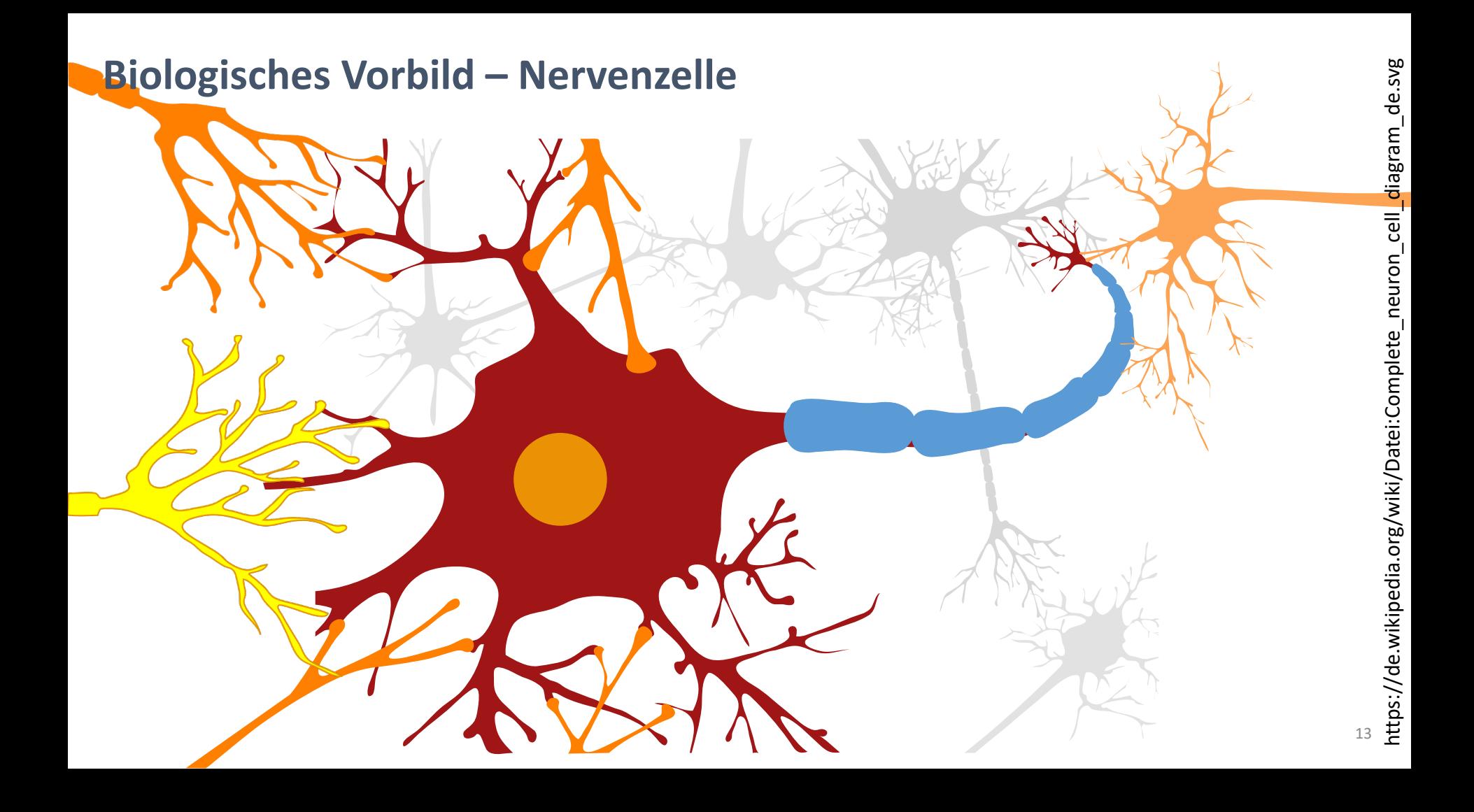

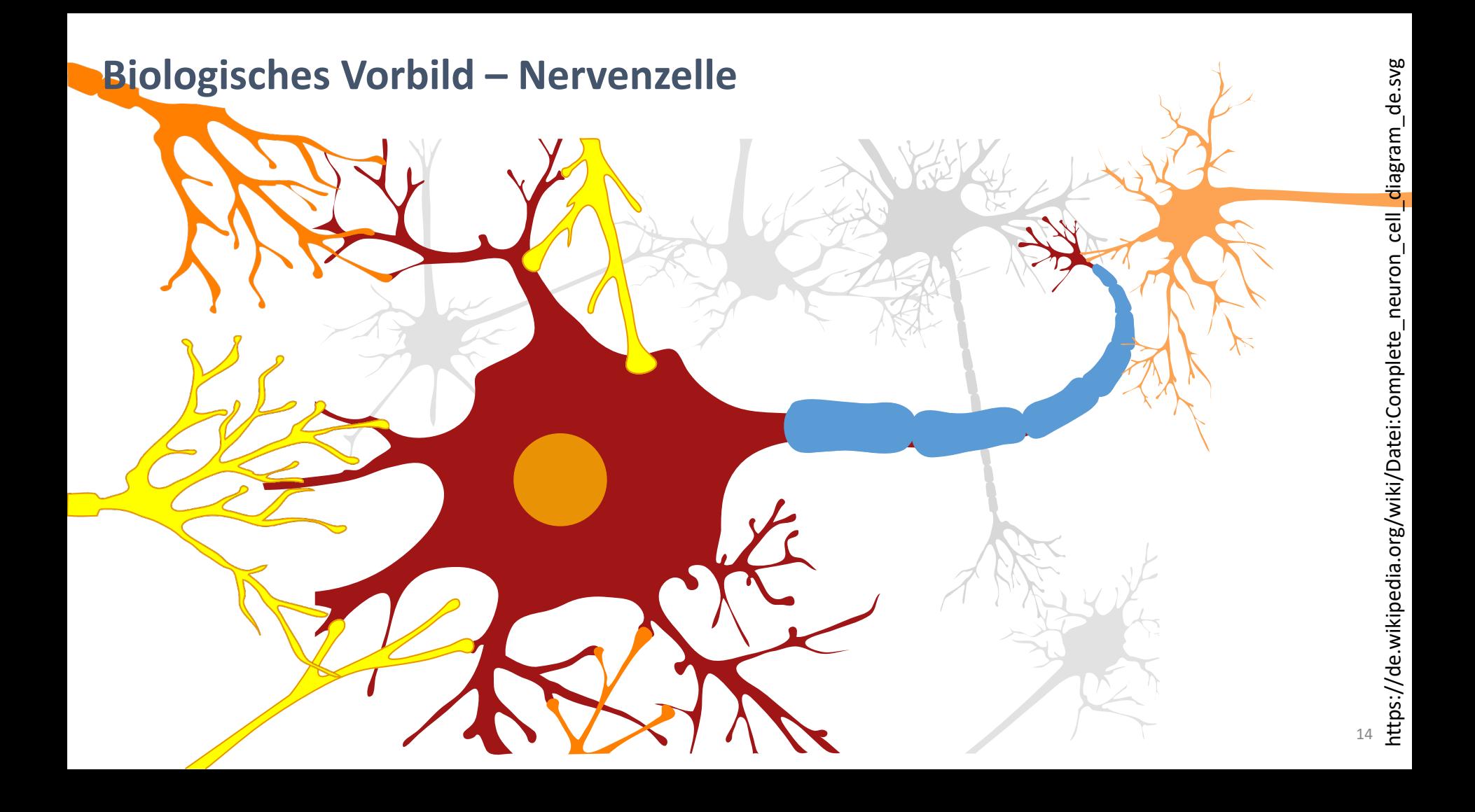

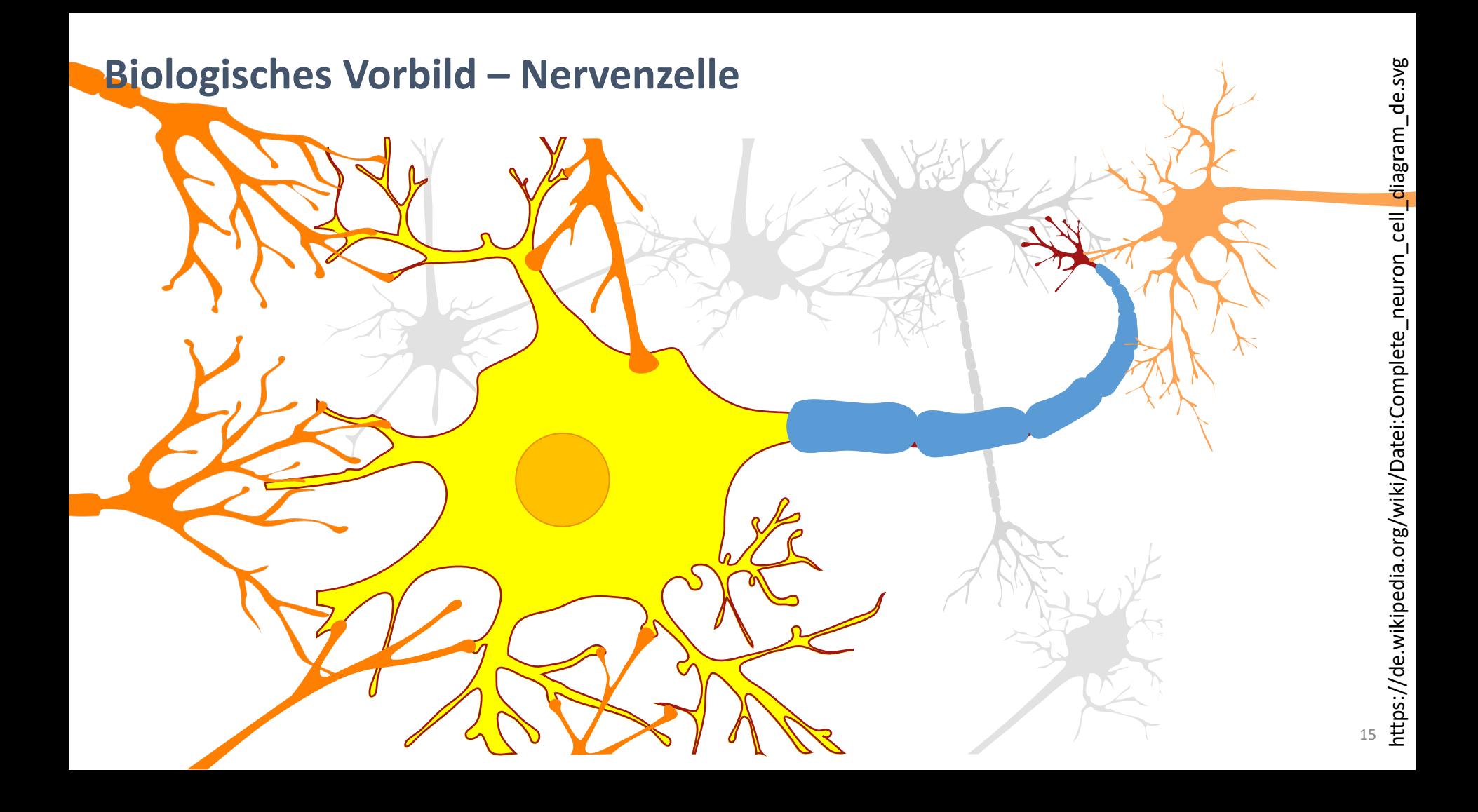

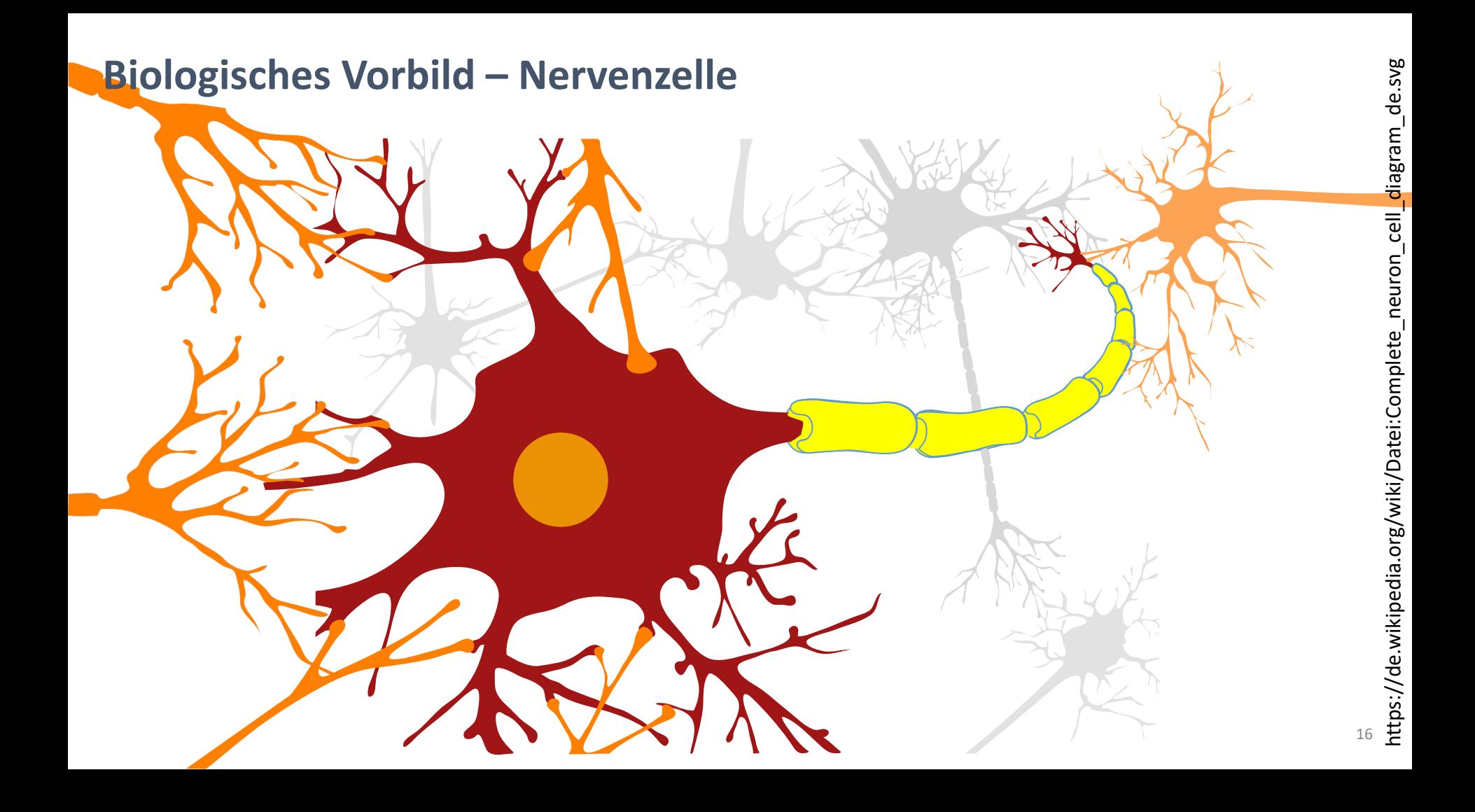

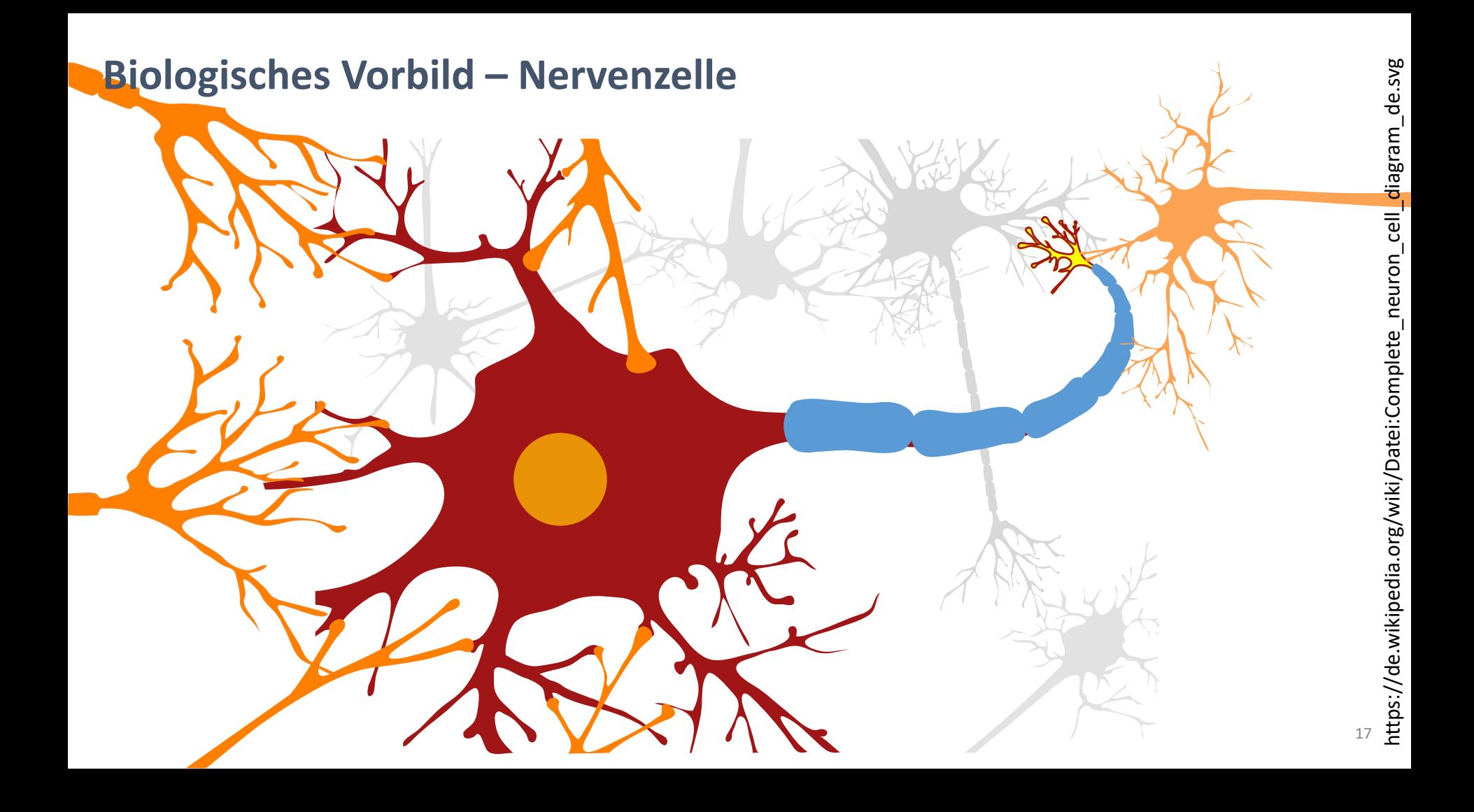

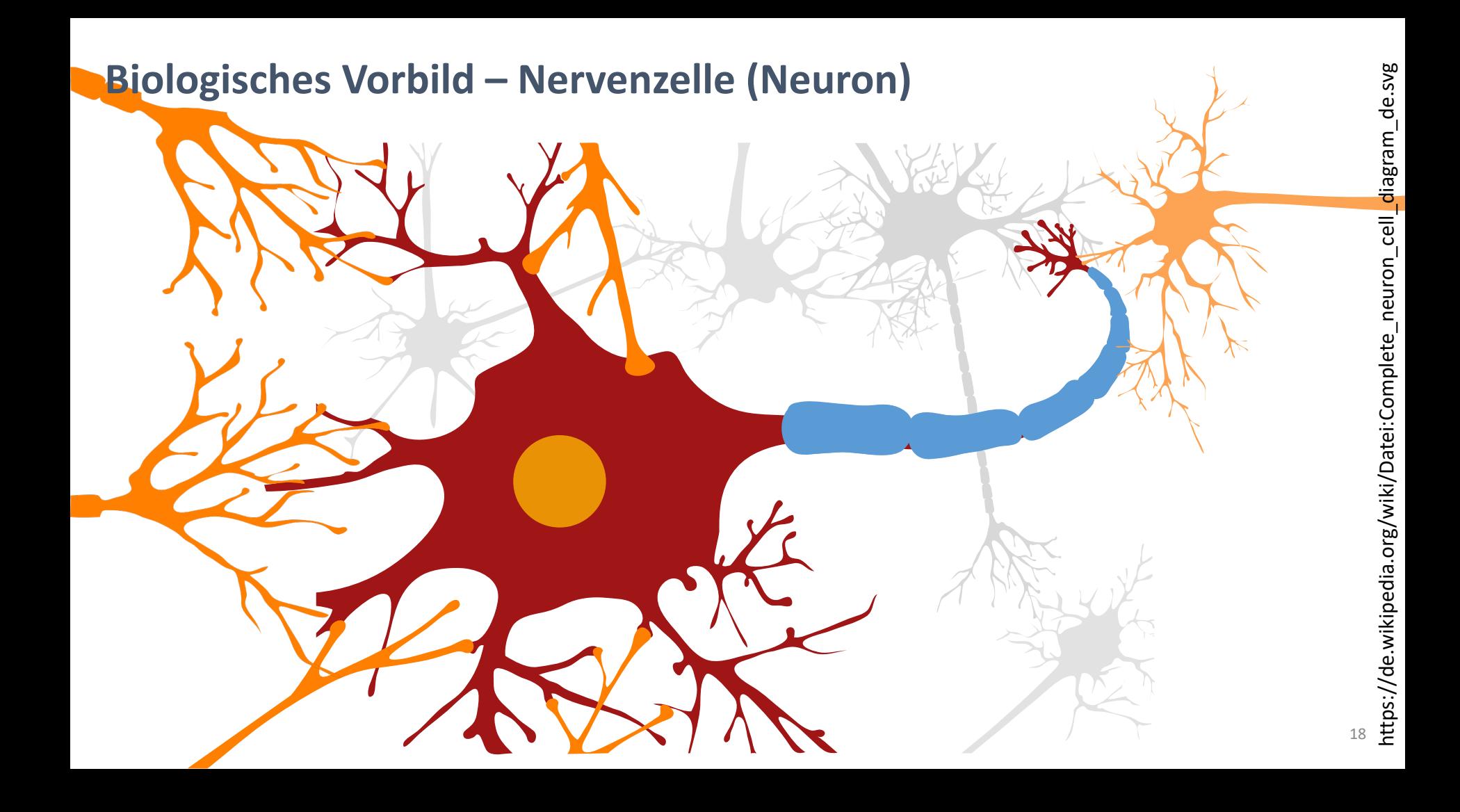

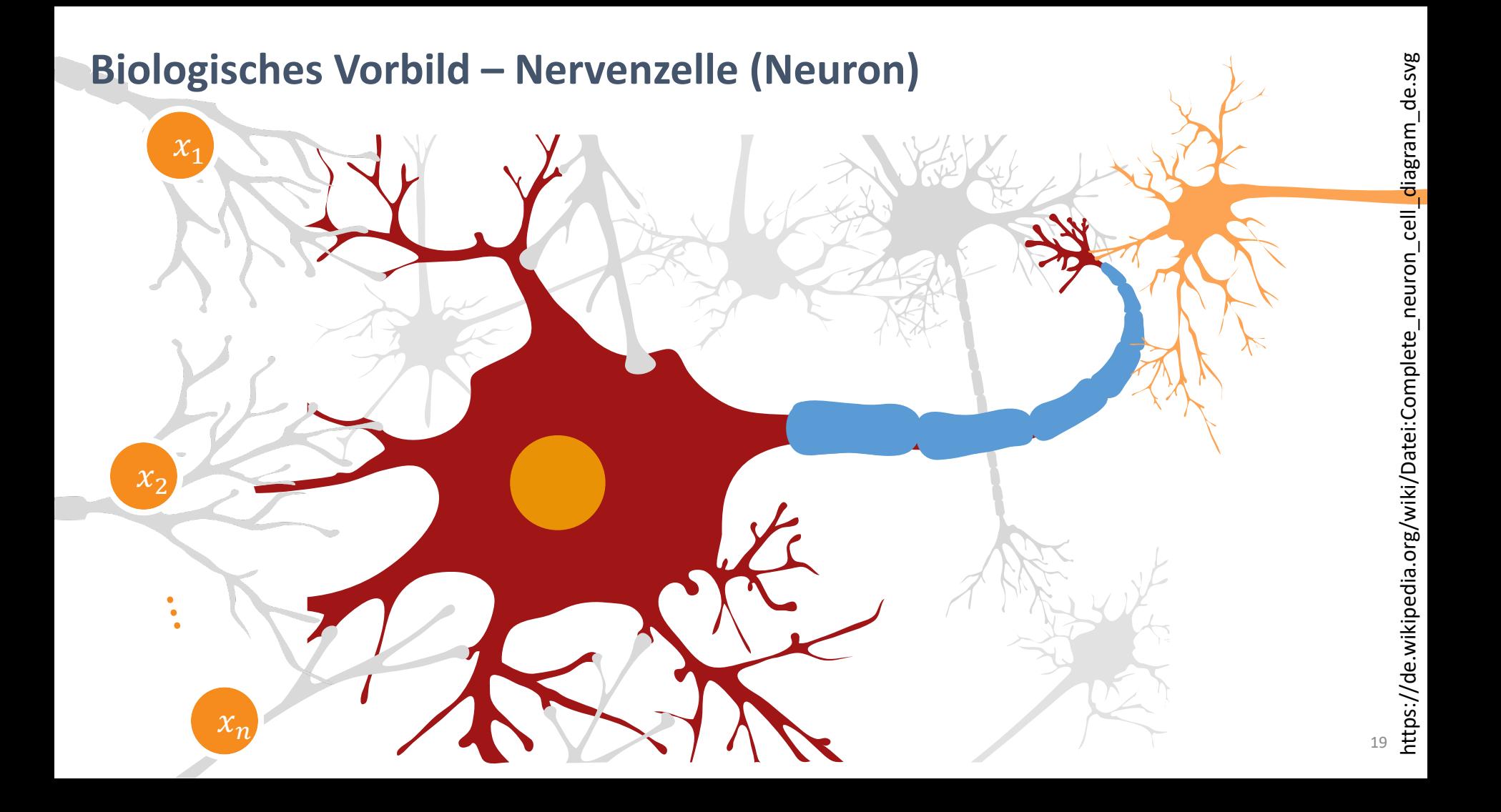

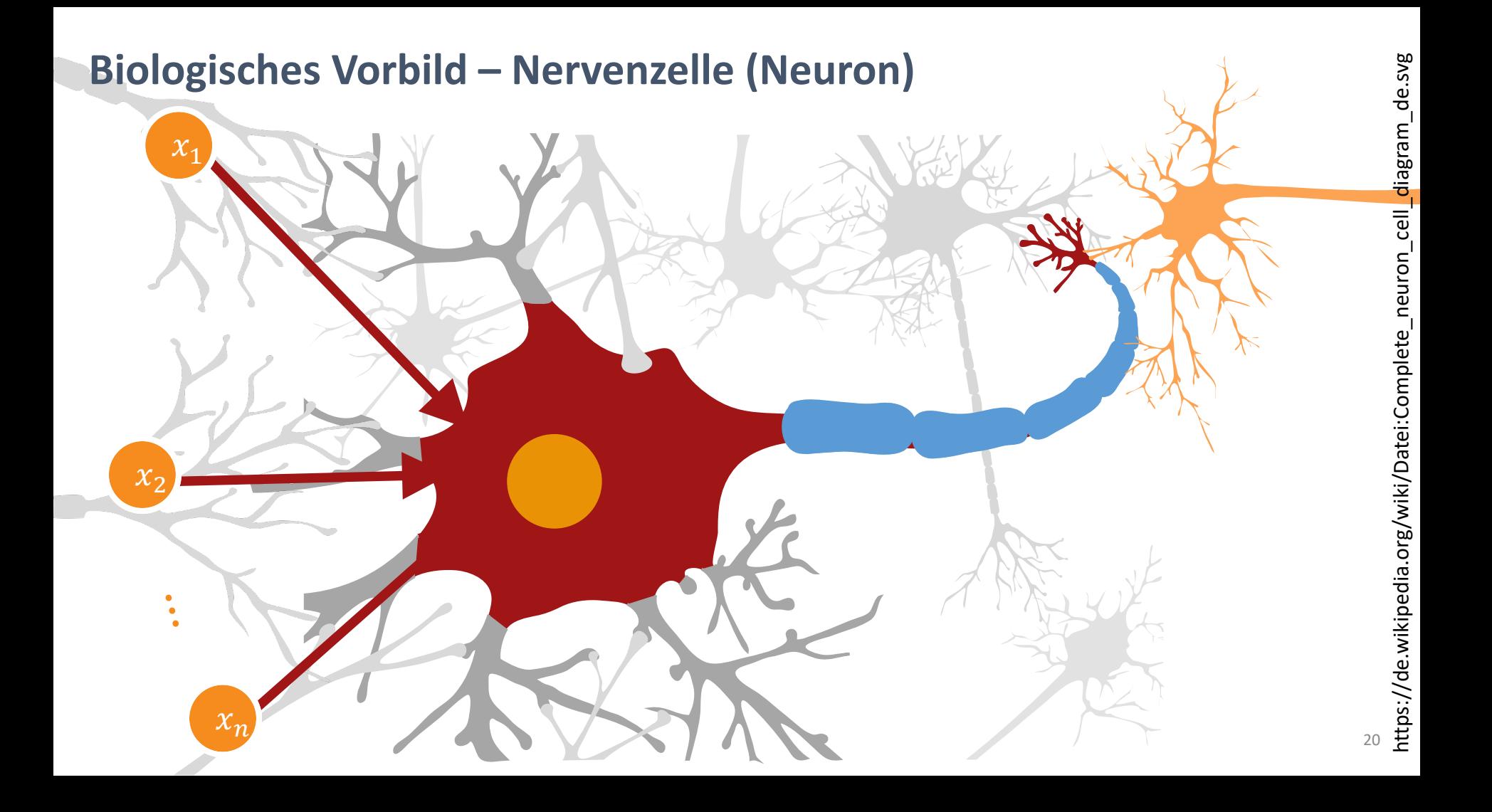

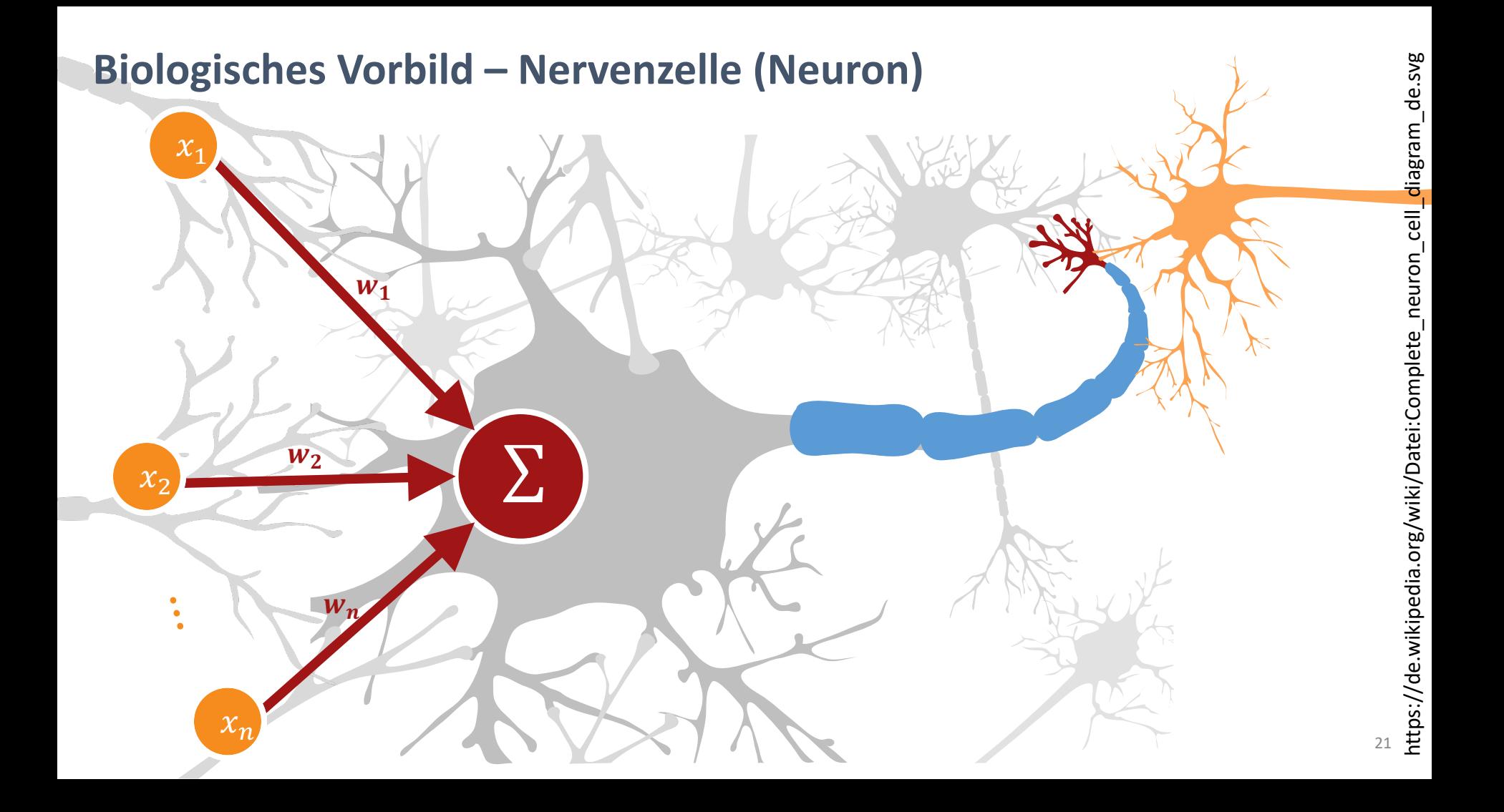

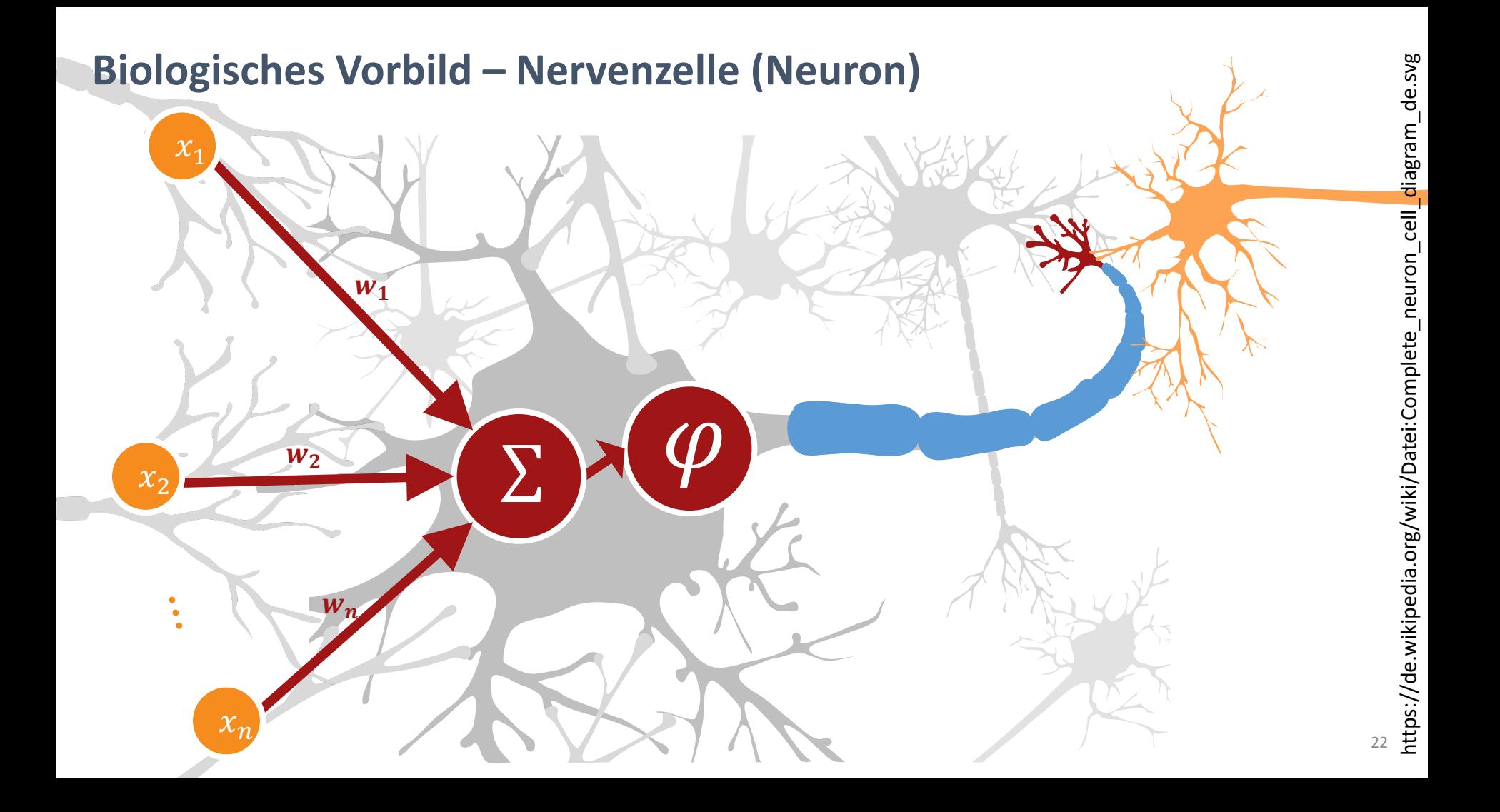

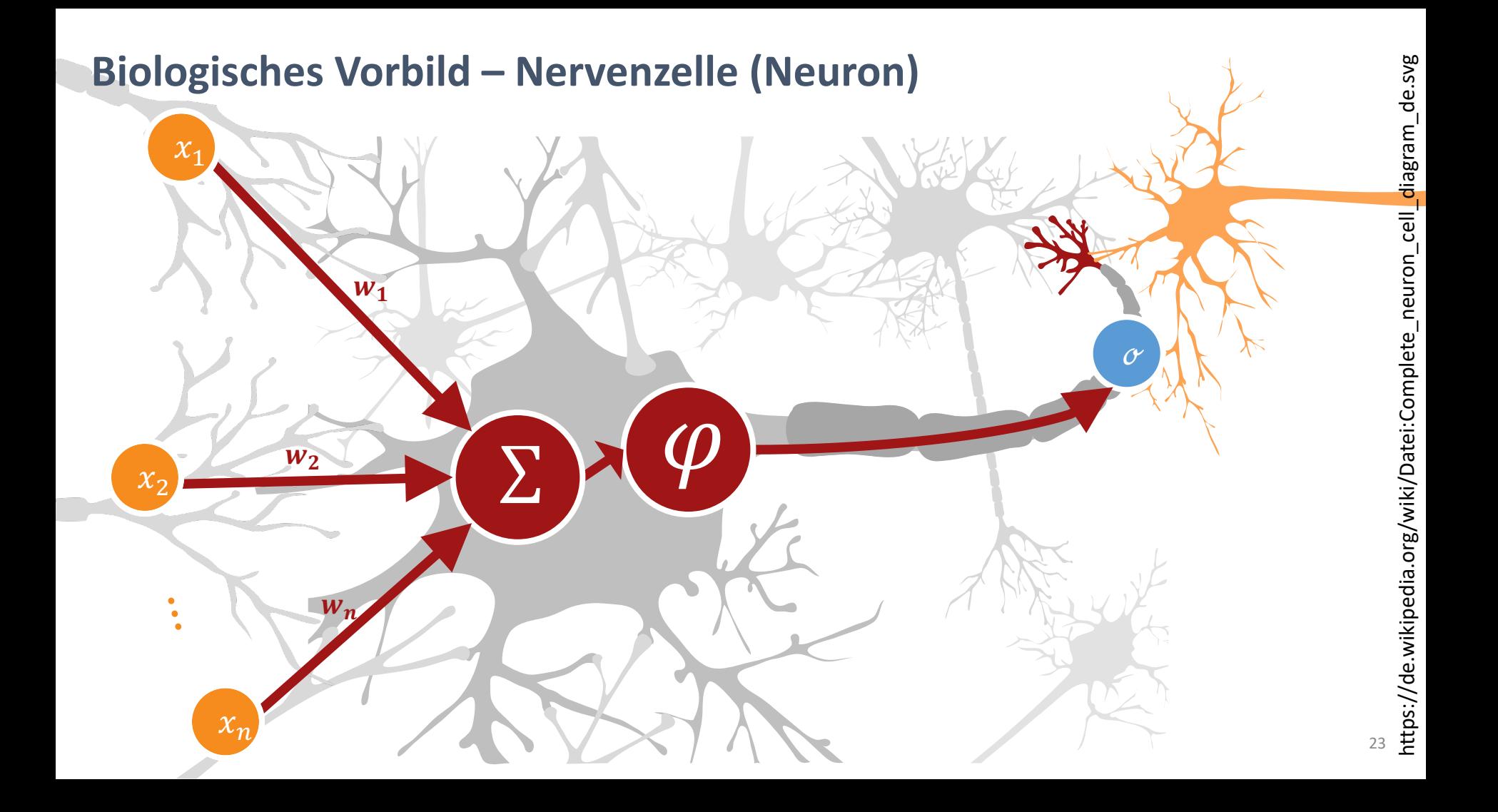

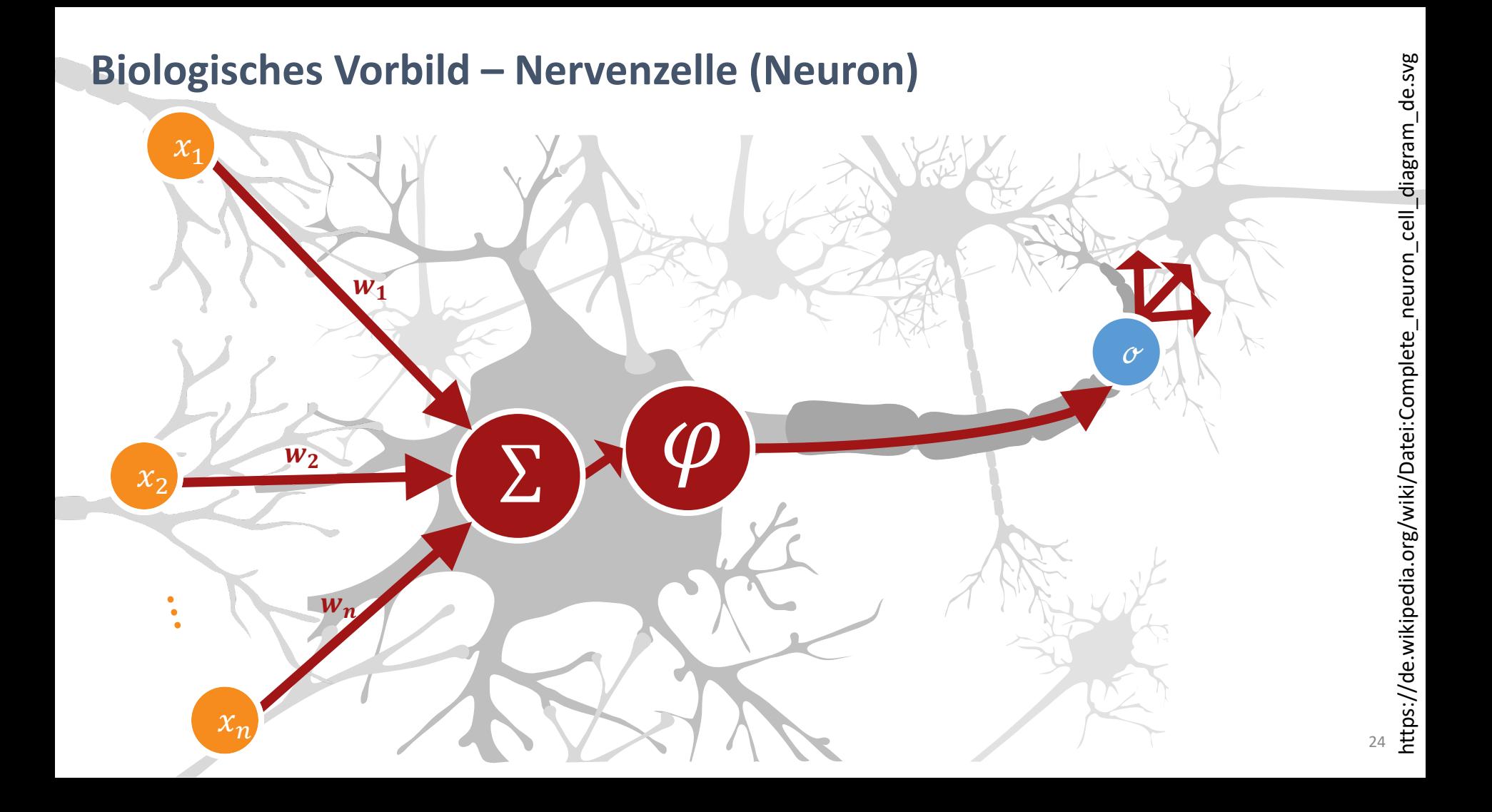

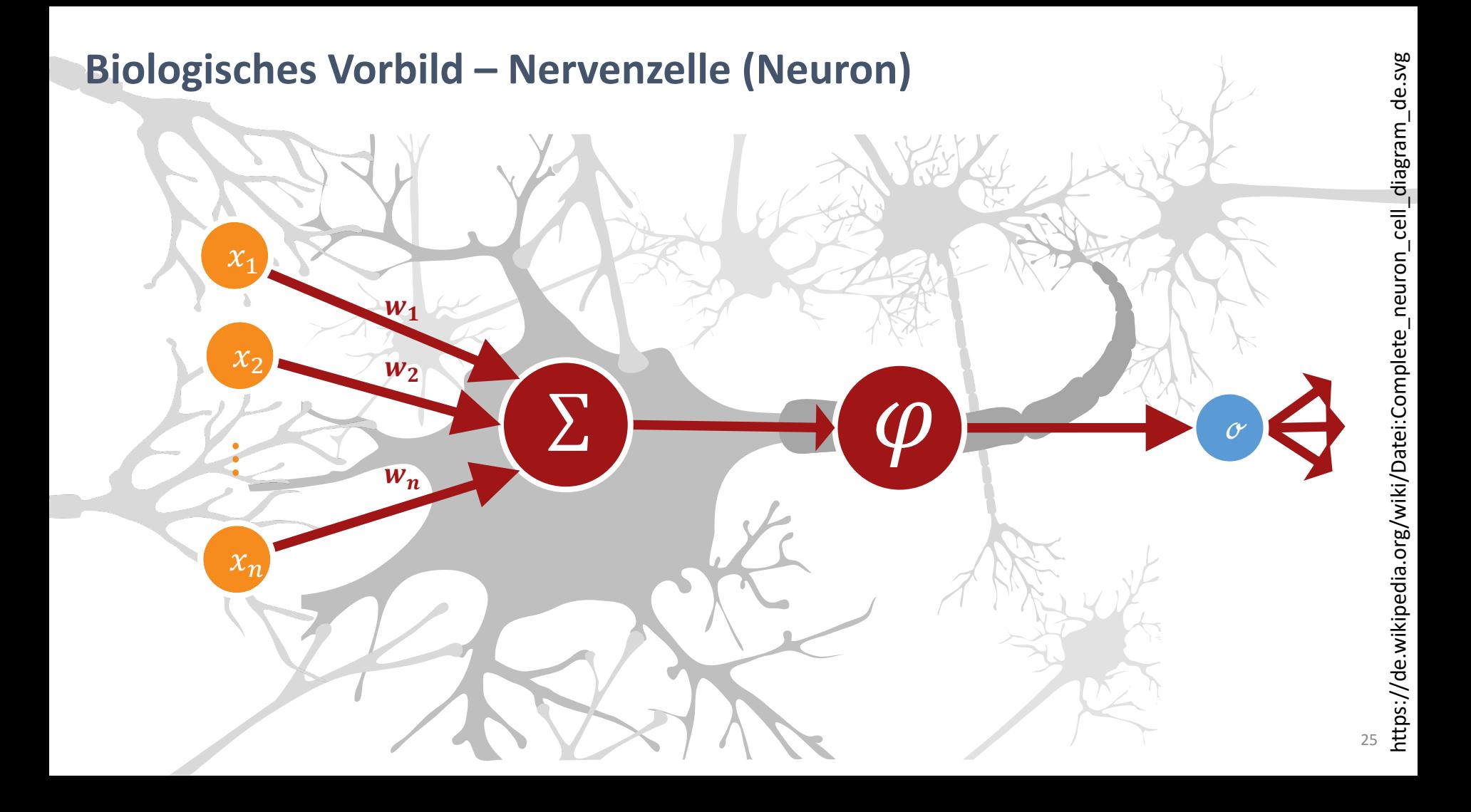

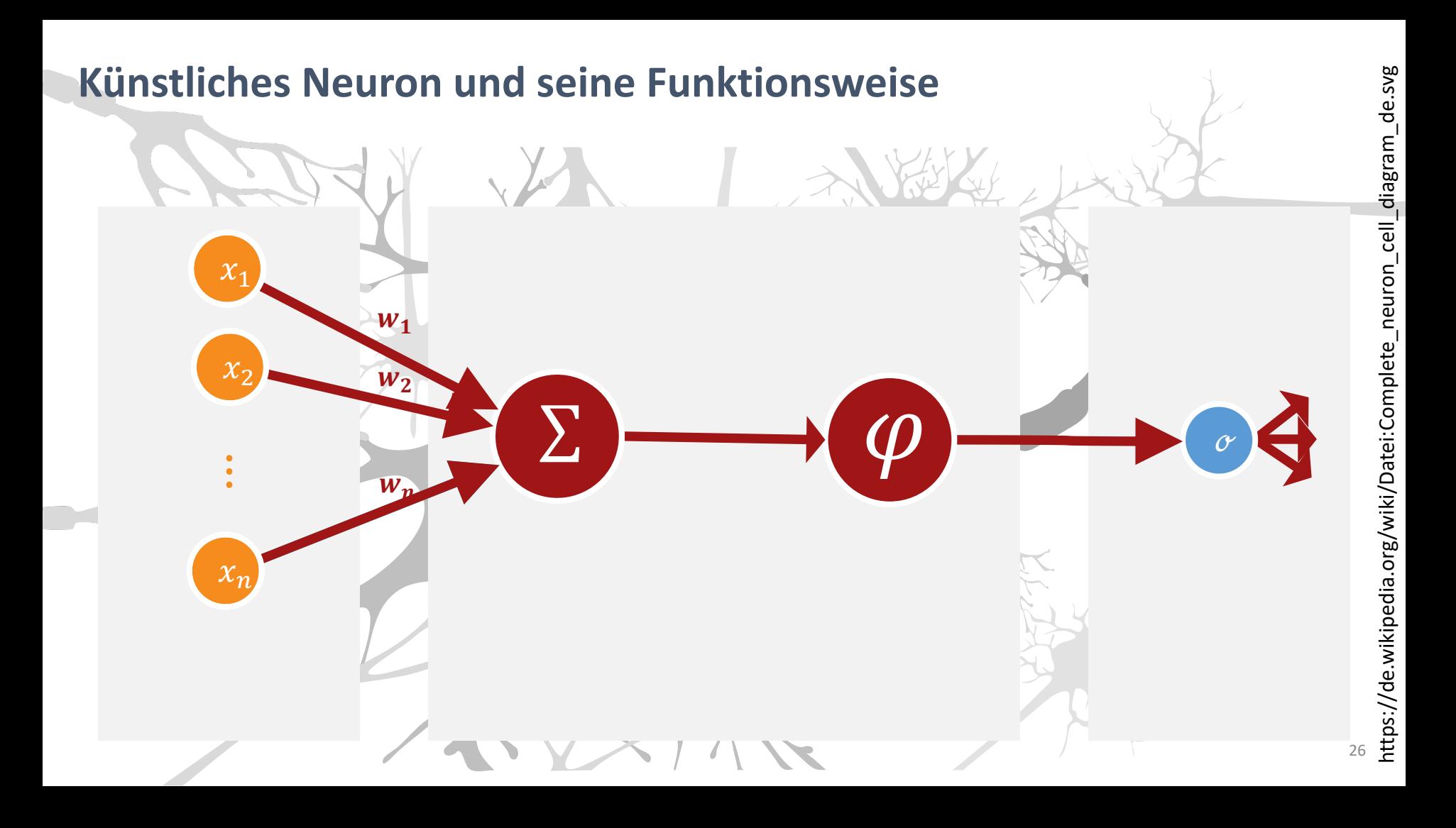

## Künstliches Neuron und seine Funktionsweise

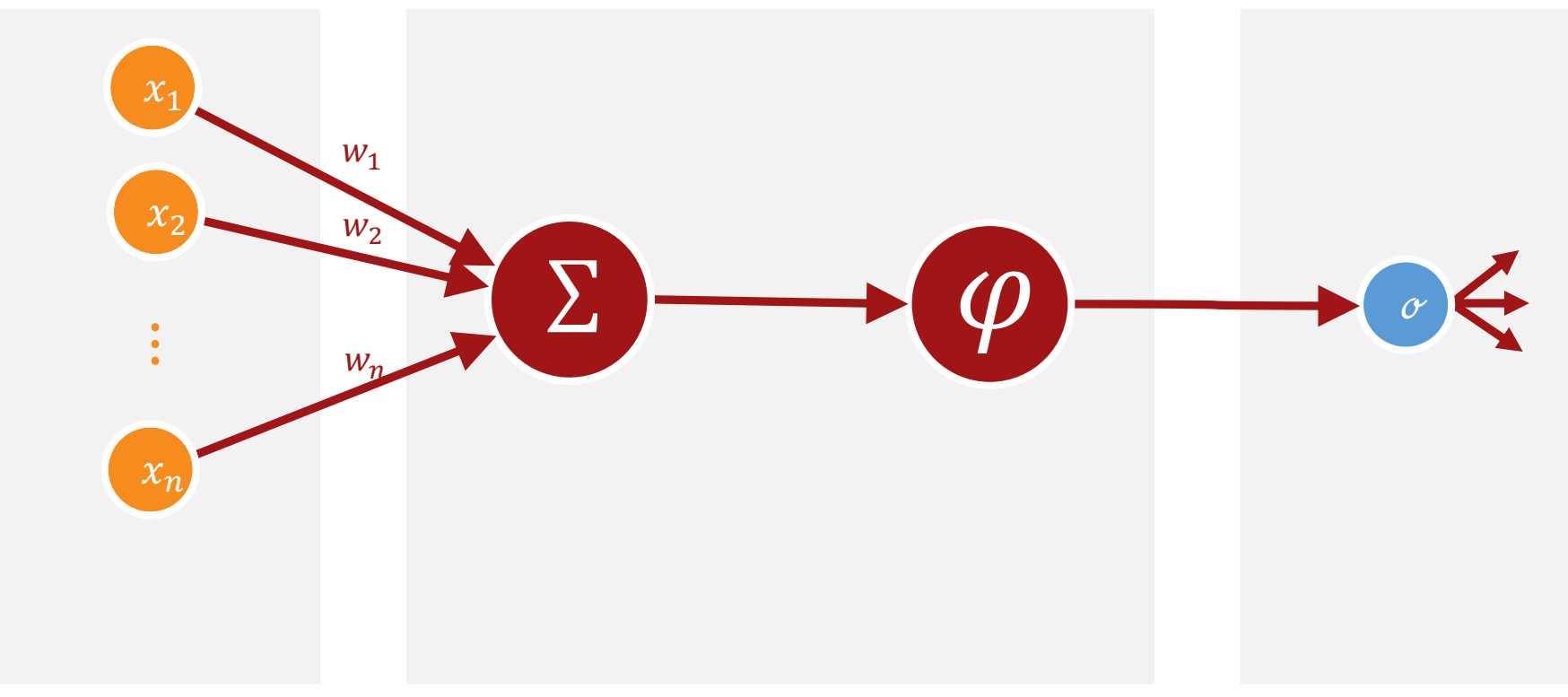

## Künstliches Neuron und seine Funktionsweise

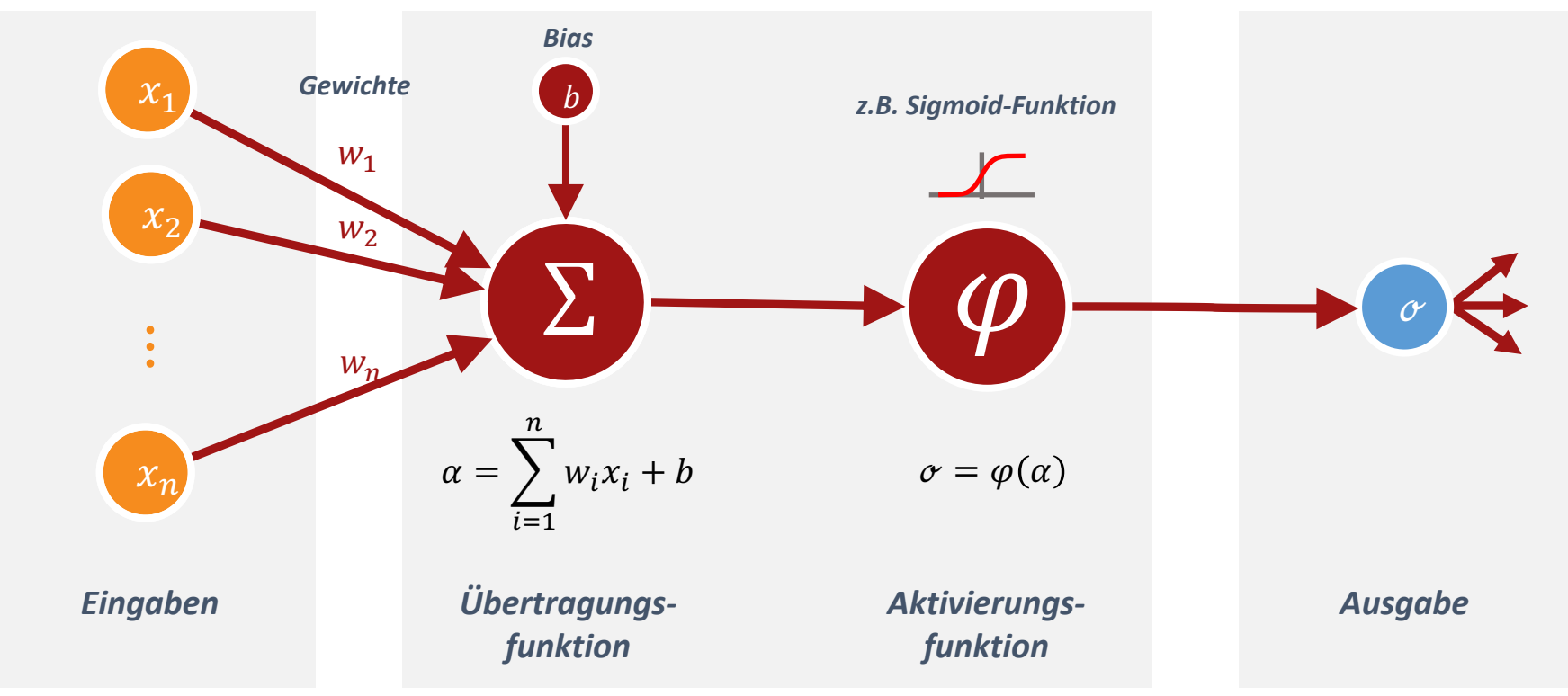

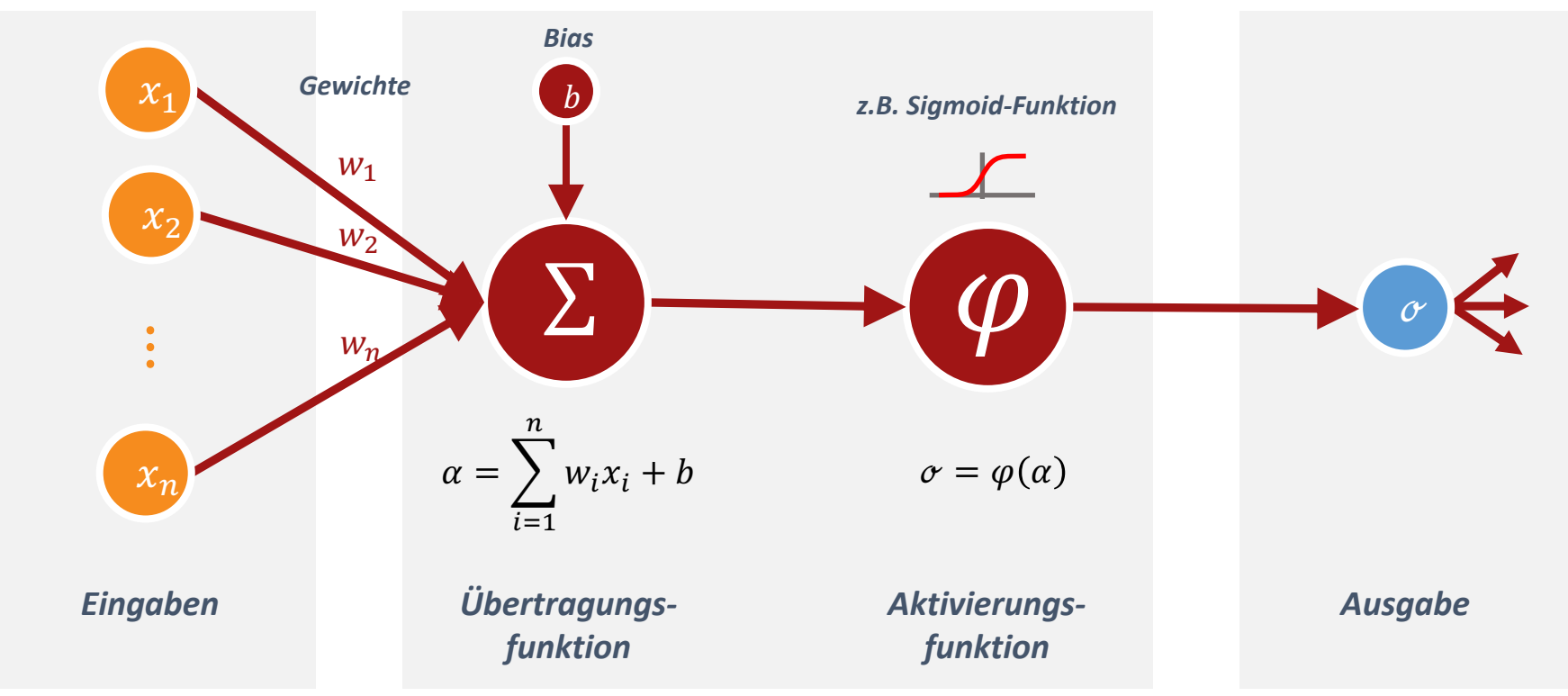

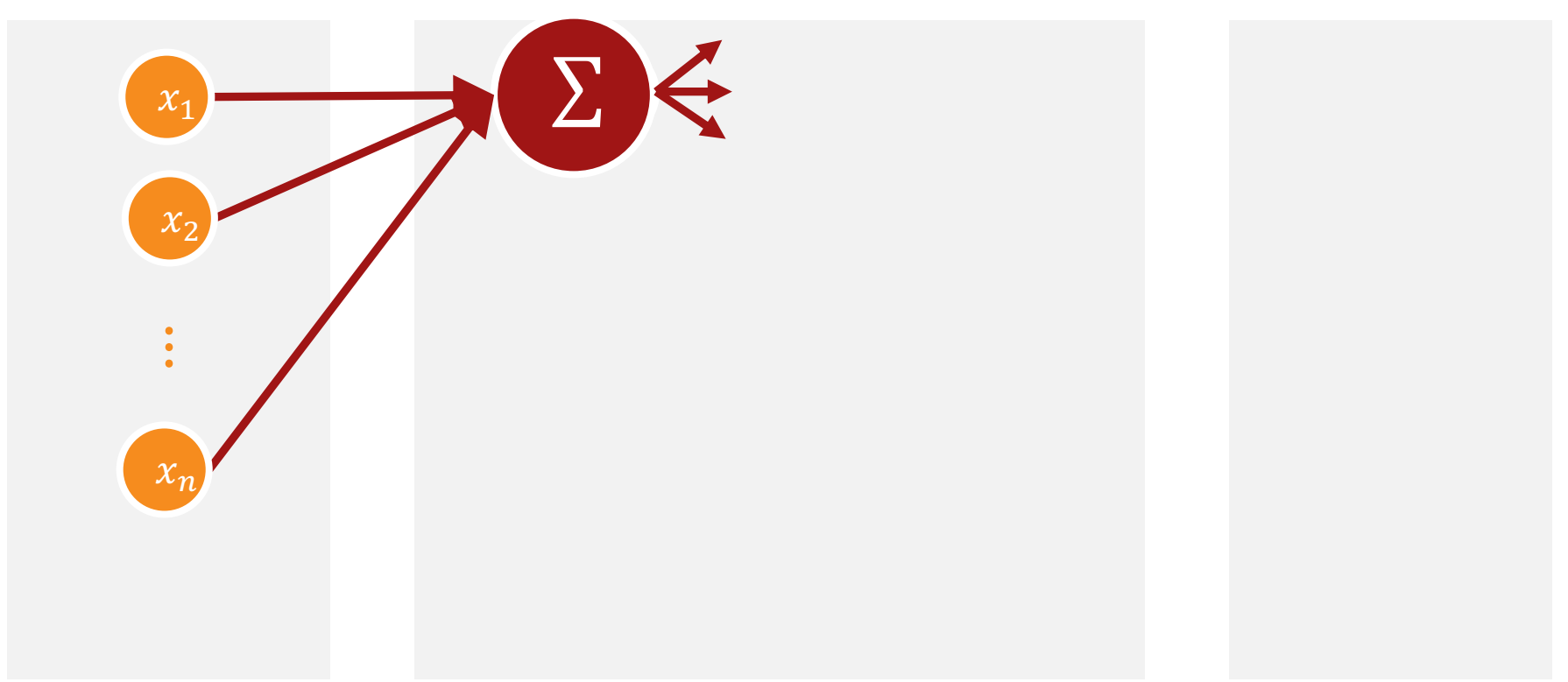

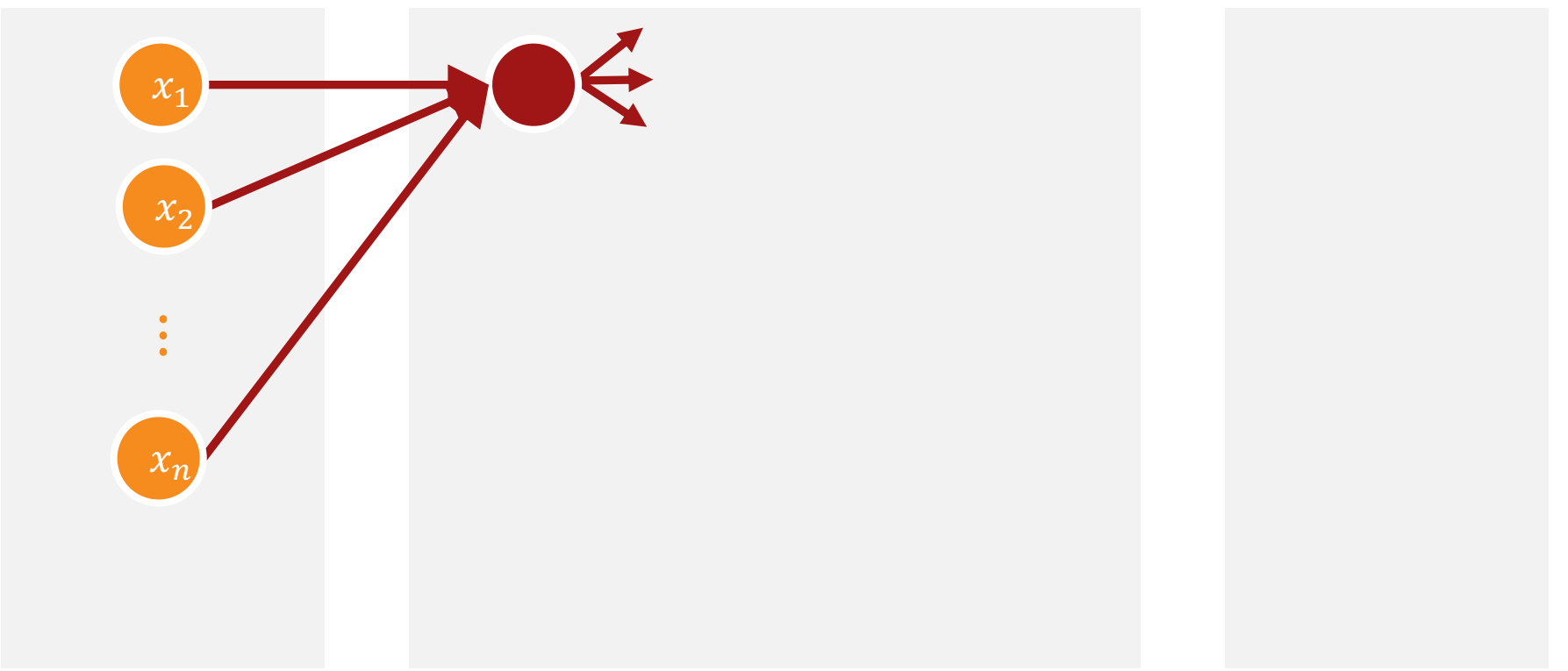

 $\sim 0.1$ 

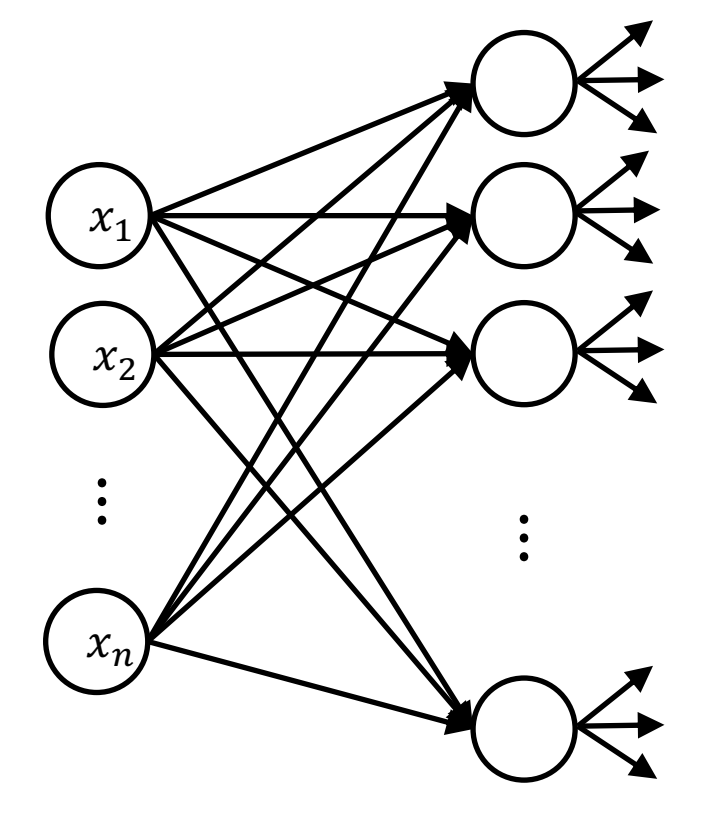

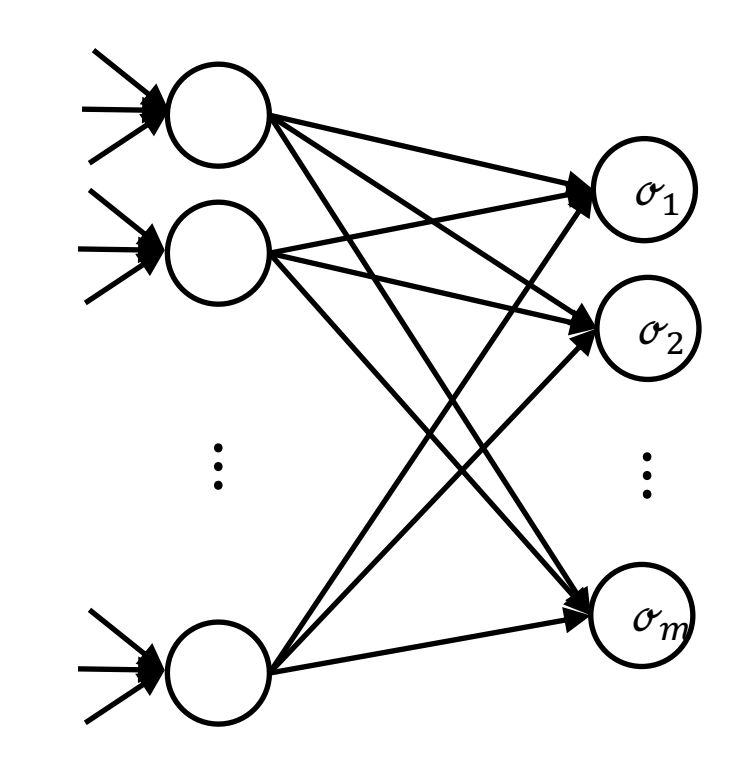

Eingabeschicht **Verborgene Schicht**  $\boldsymbol{U_0}$  $\boldsymbol{U}_1$ 

**Verborgene Schicht** Ausgabeschicht  $U_{H-2}$  $U_{H-1}$ 

 $\sim 0.1$ 

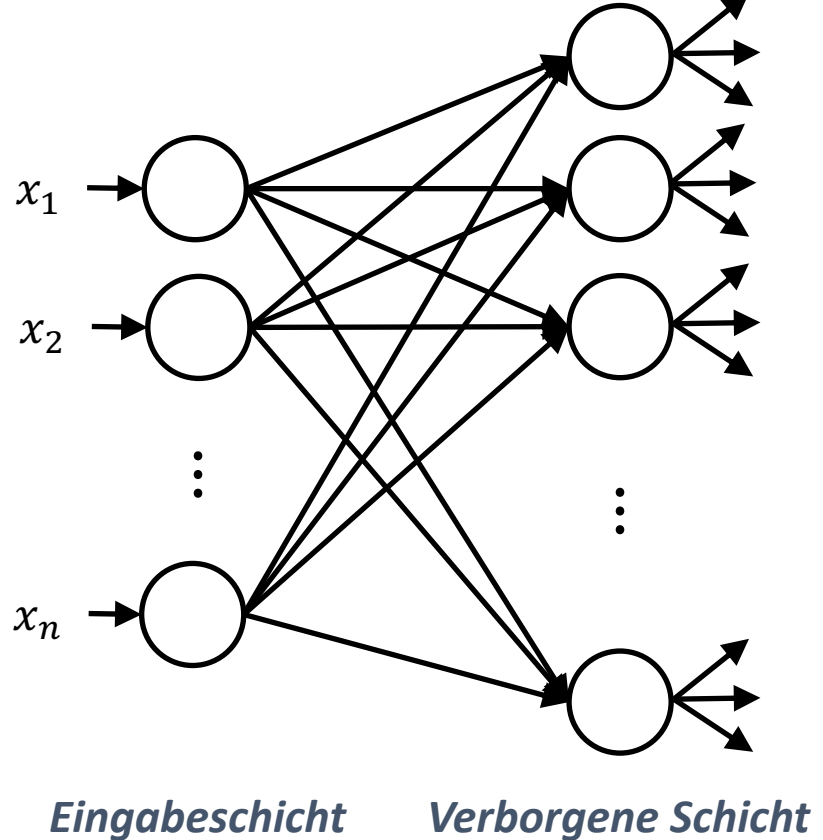

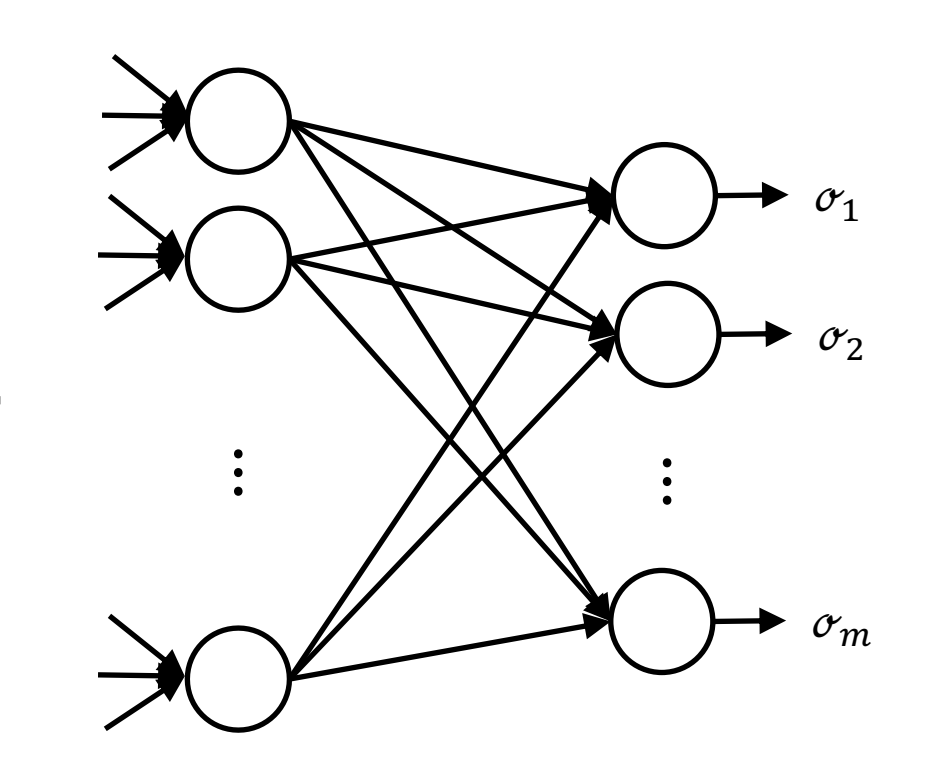

**Verborgene Schicht**  $\boldsymbol{U_0}$  $\boldsymbol{U}_1$ 

Ausgabeschicht **Verborgene Schicht**  $U_{H-2}$  $U_{H-1}$ 33

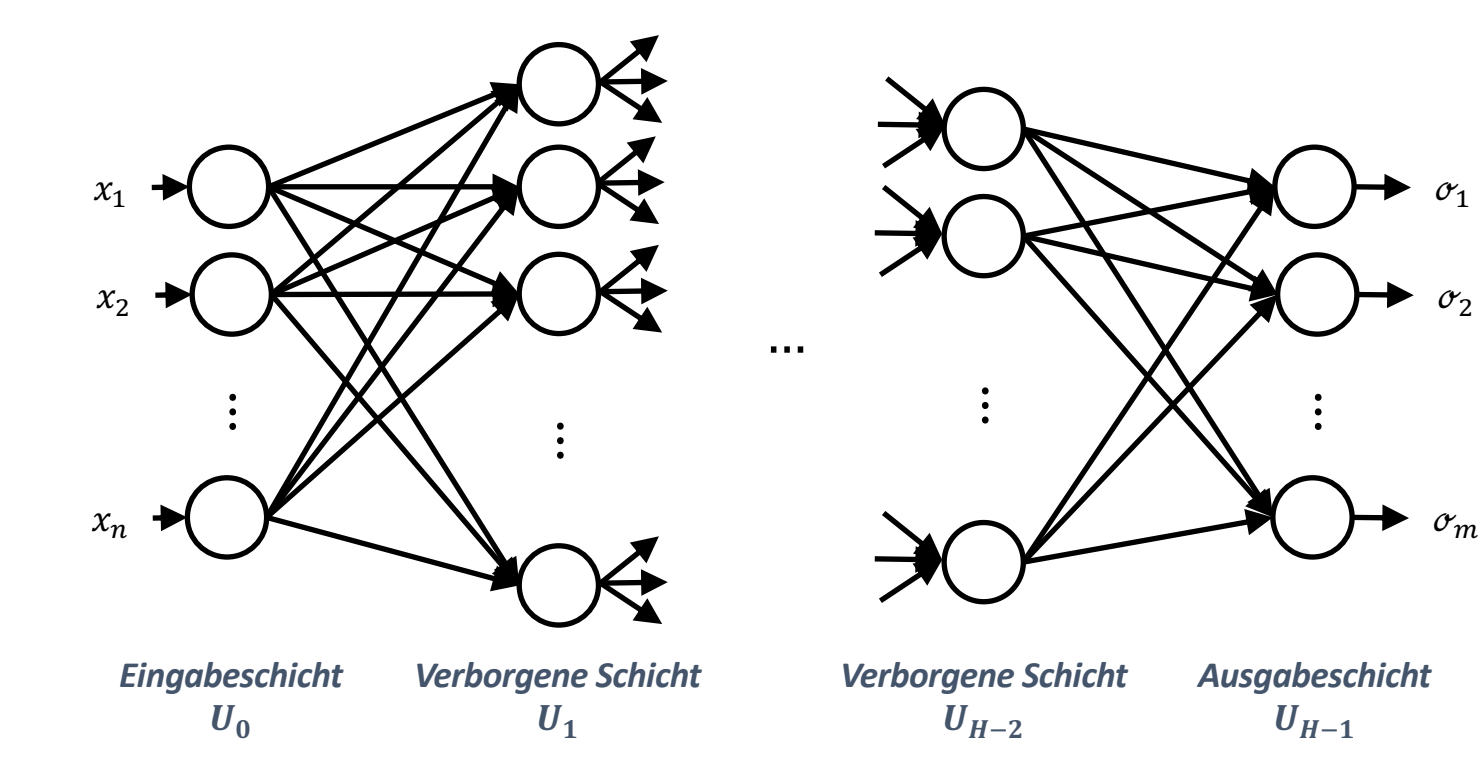

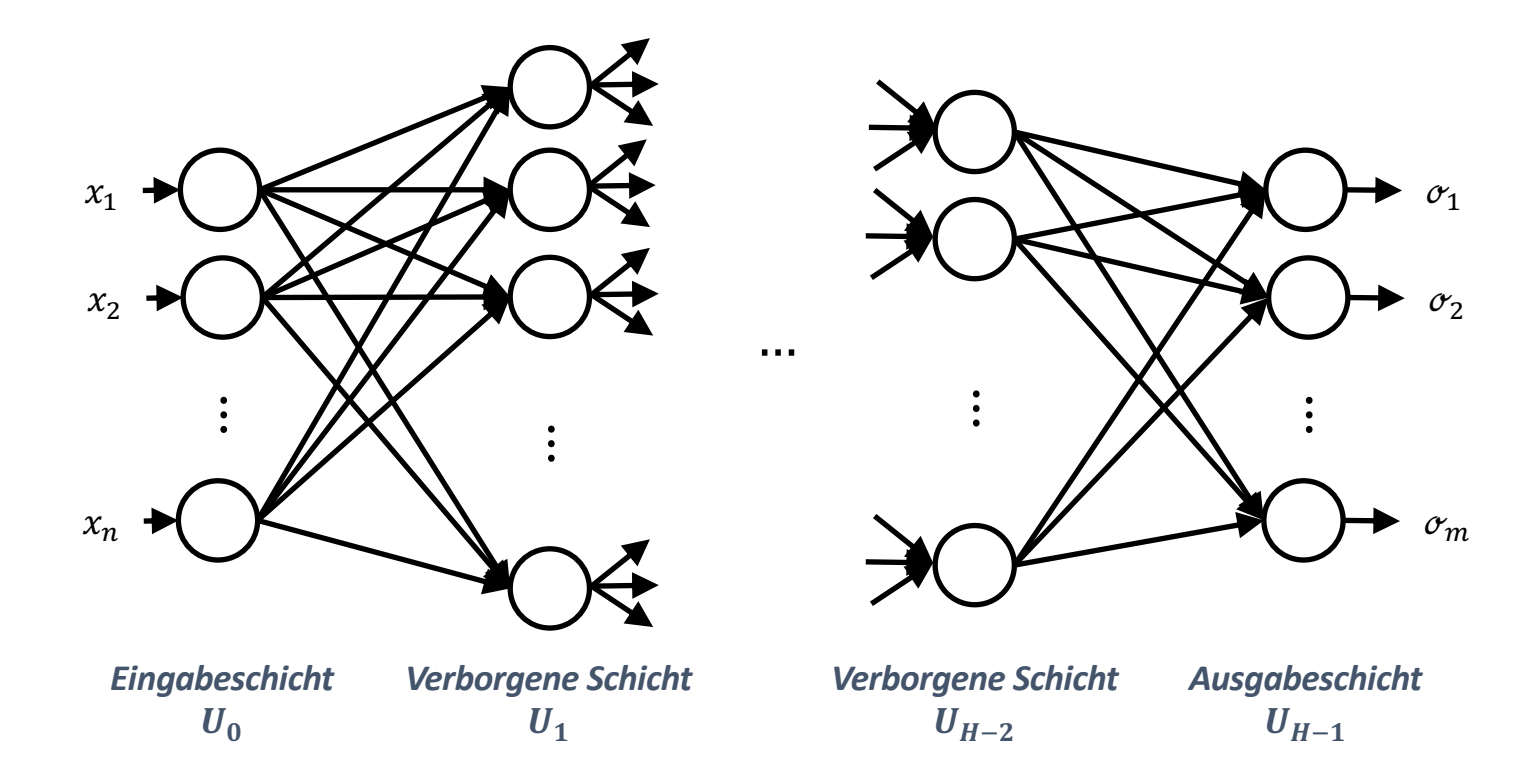

Jetzt können wir auch ein komplexeres Beispiel mit mehreren Neuronen und Schichten rechnen.

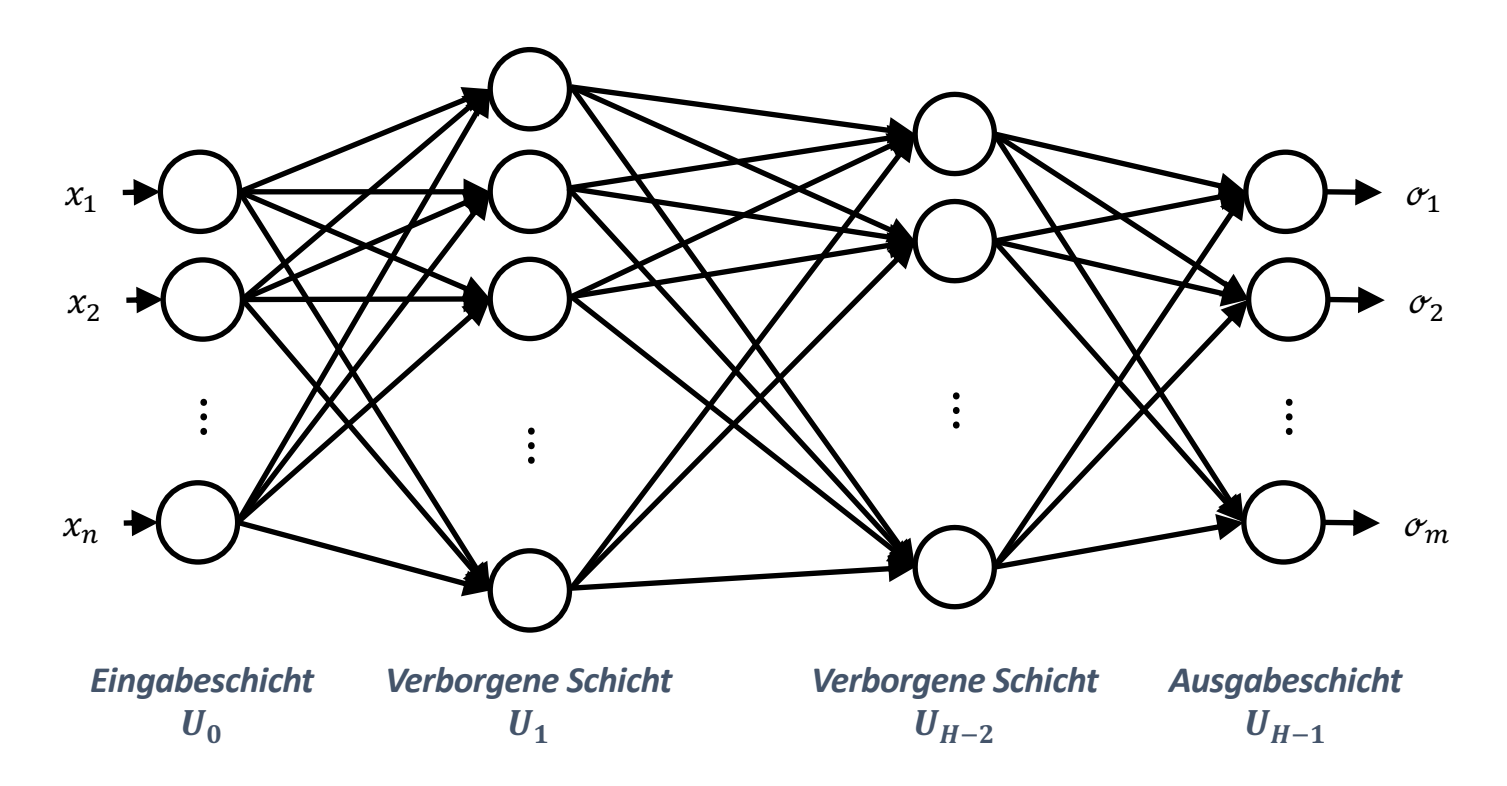

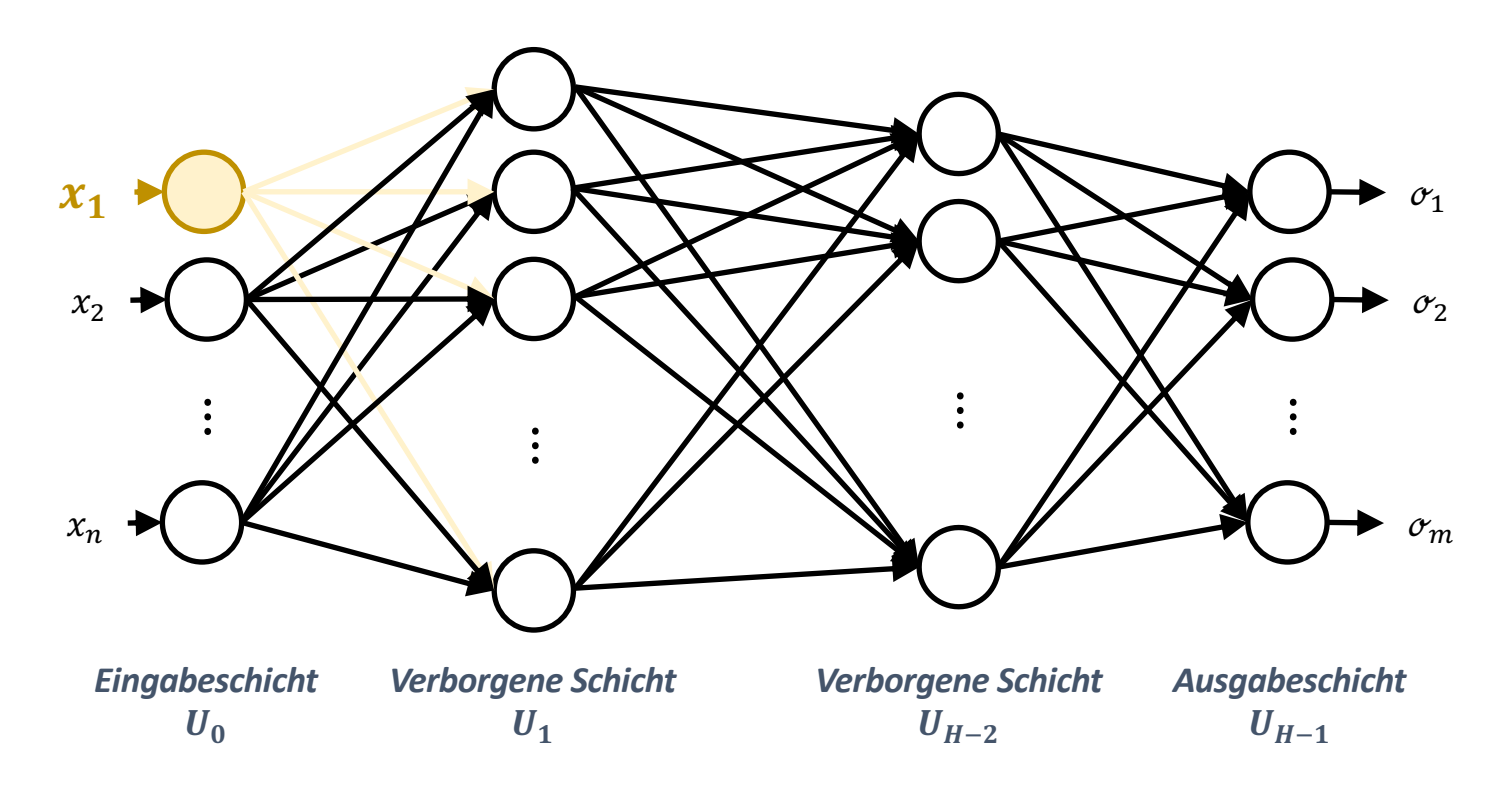

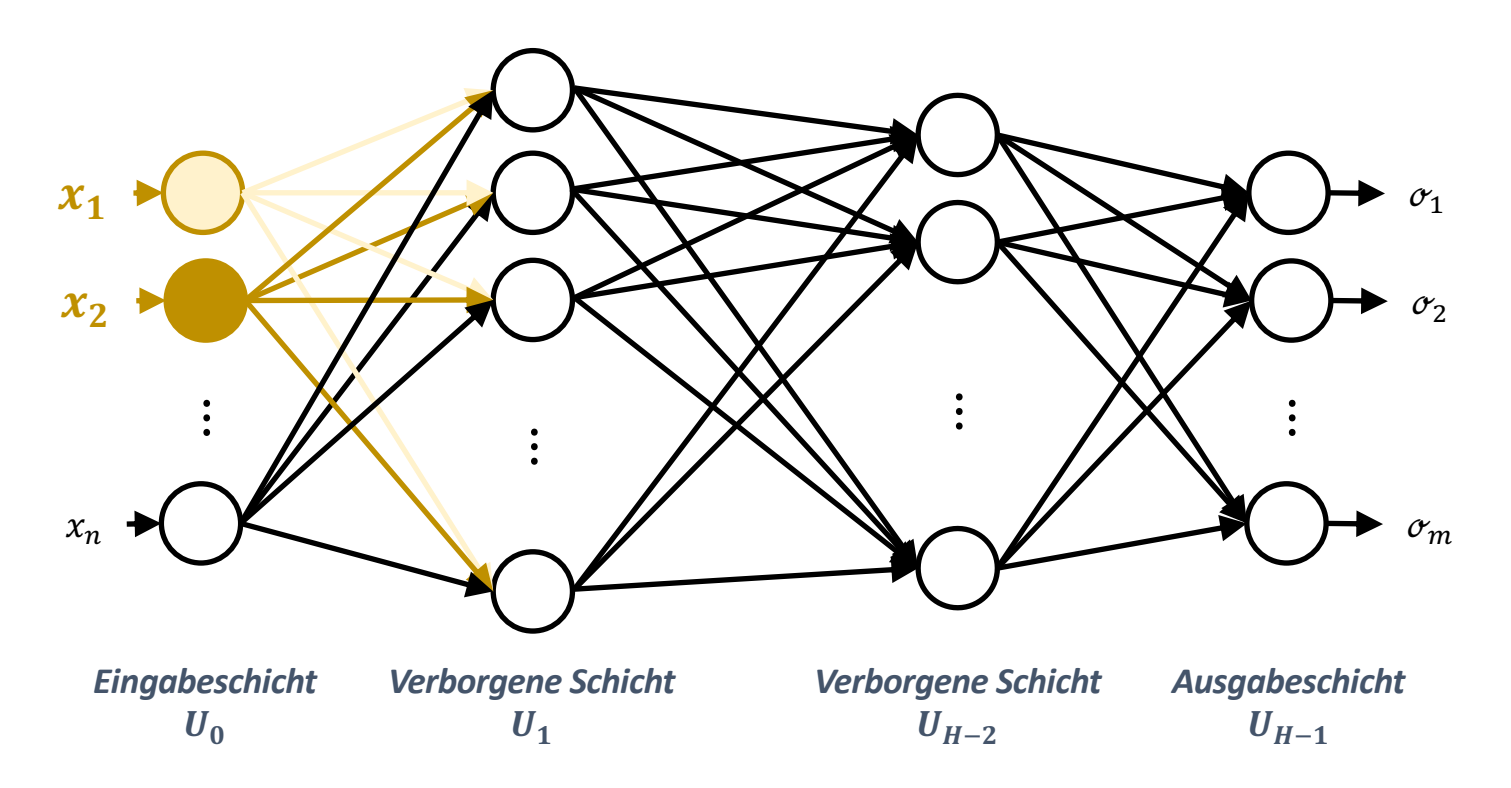

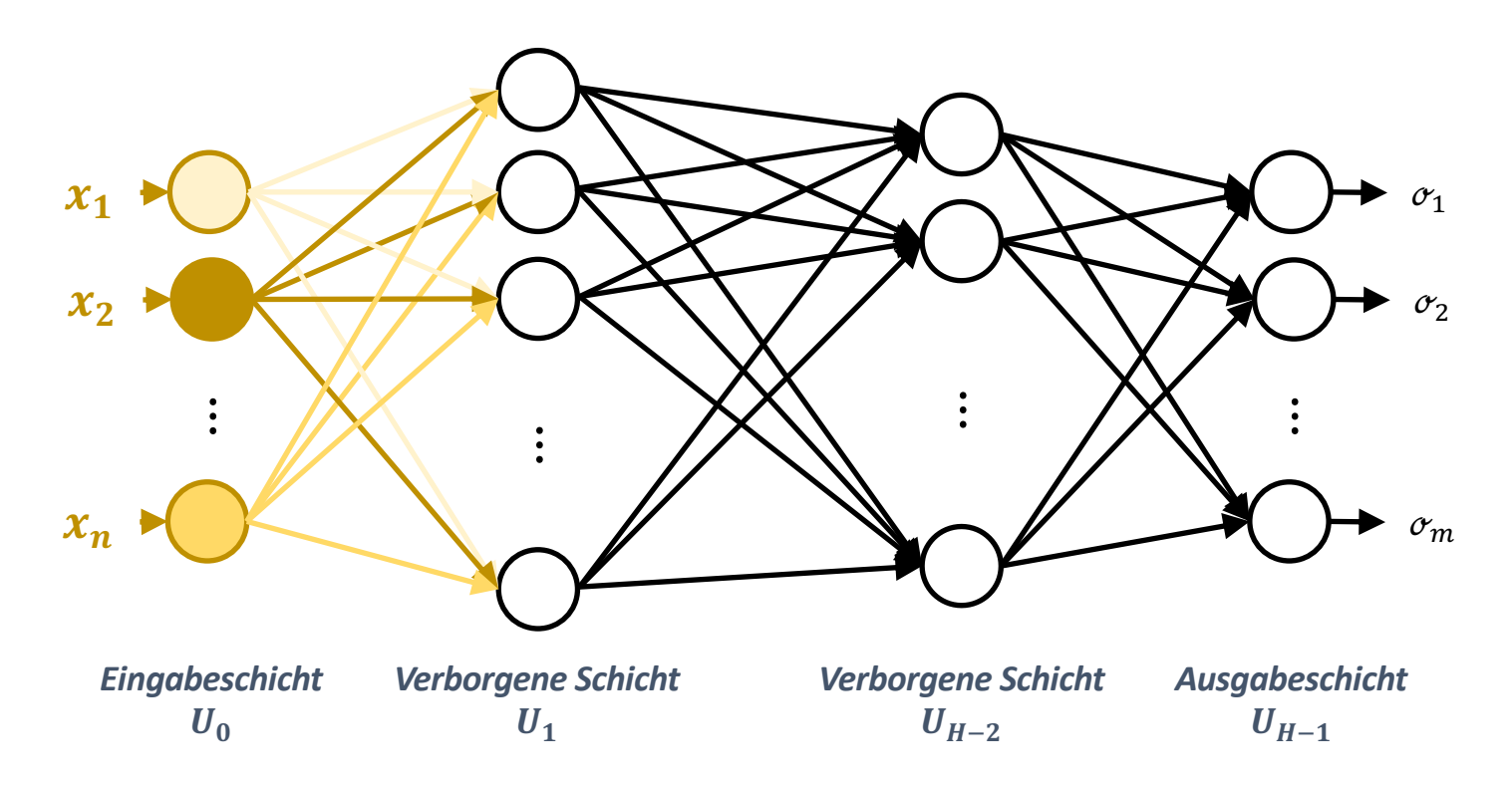

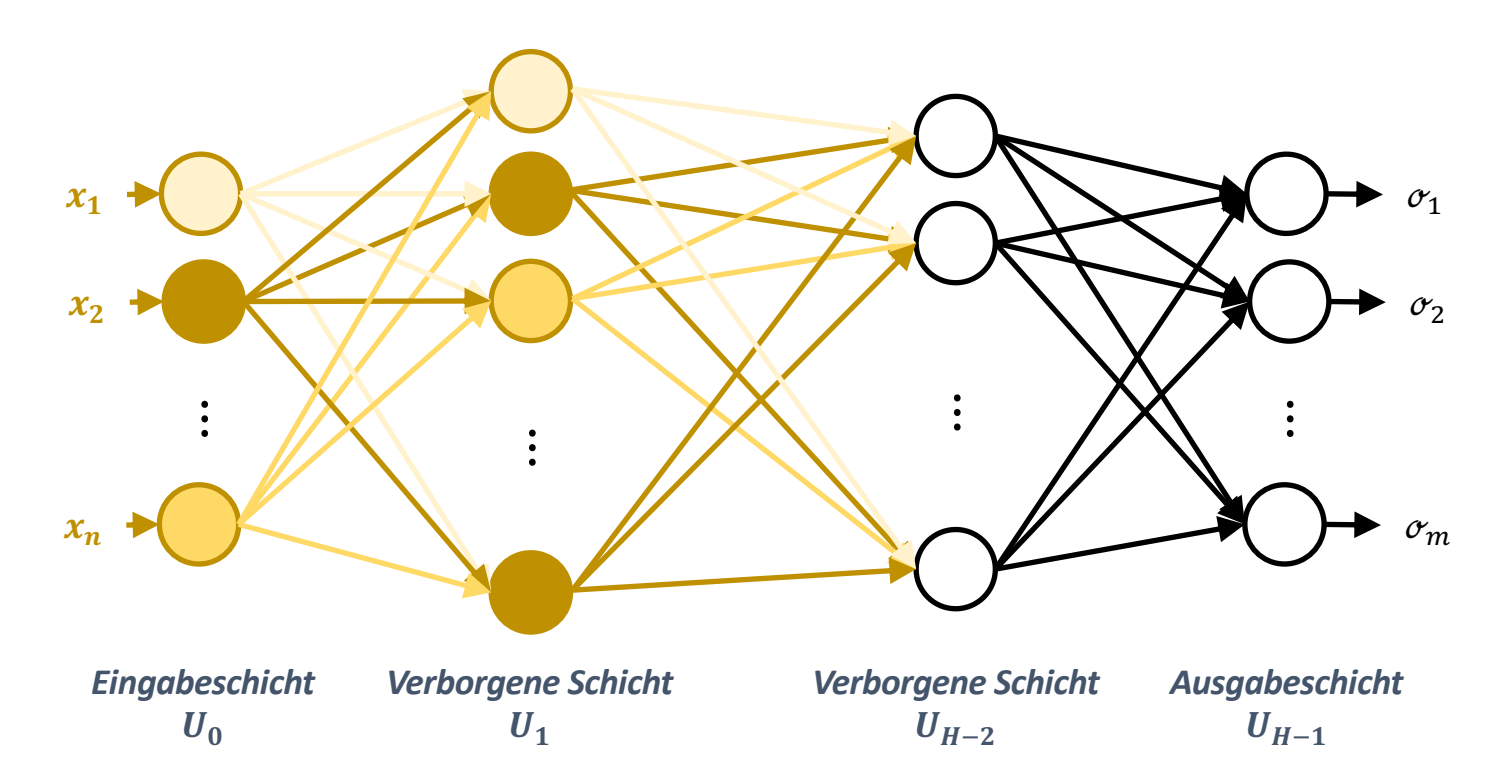

In der Schicht  $U_1$  wird bei jedem Neuron zunächst über die **Übertragungsfunktion** die Aktivierung und dann über die Aktivierungsfunktion die Ausgabe ermittelt.  $40$ 

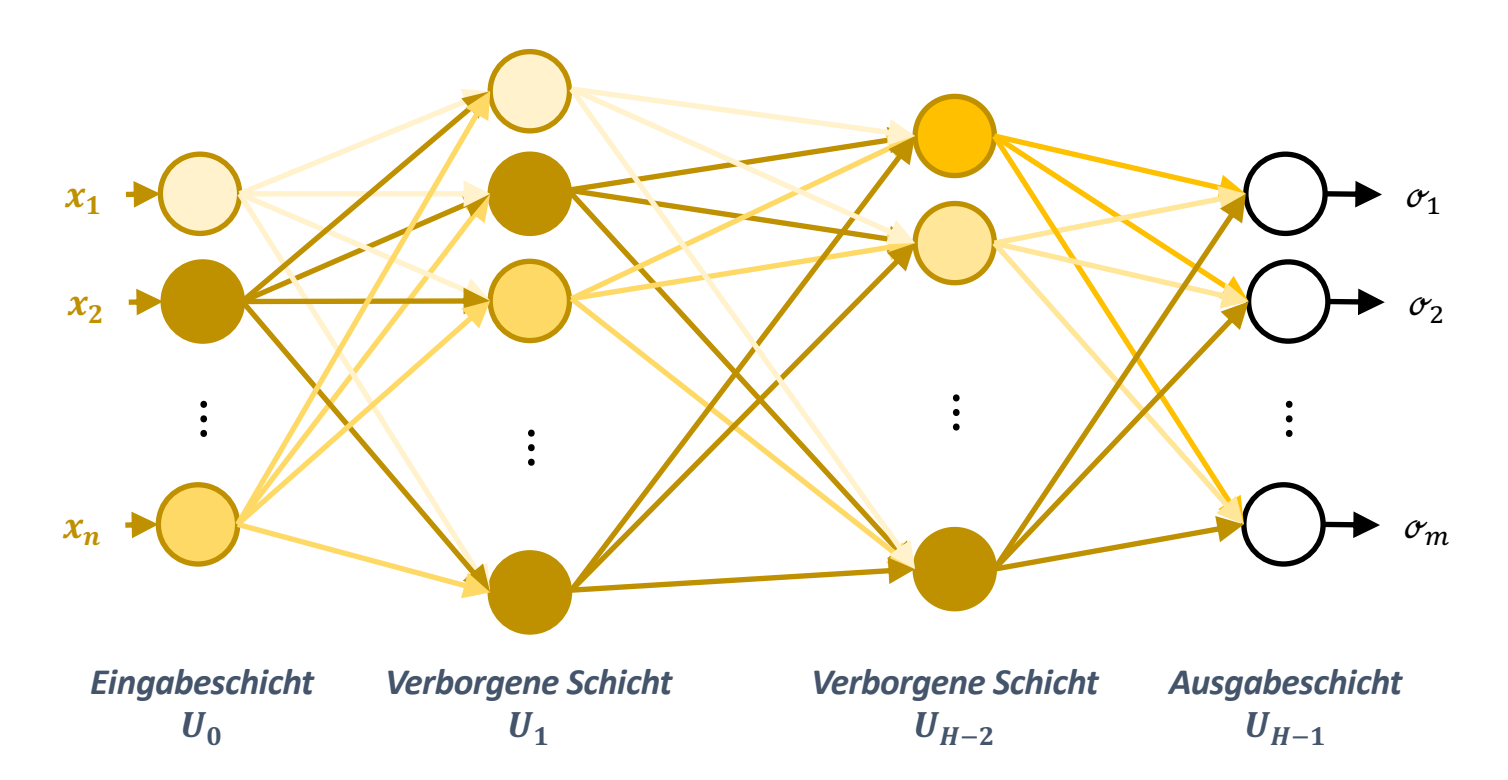

Die Daten durchlaufen somit das Netz Schicht für Schicht (von links nach rechts).

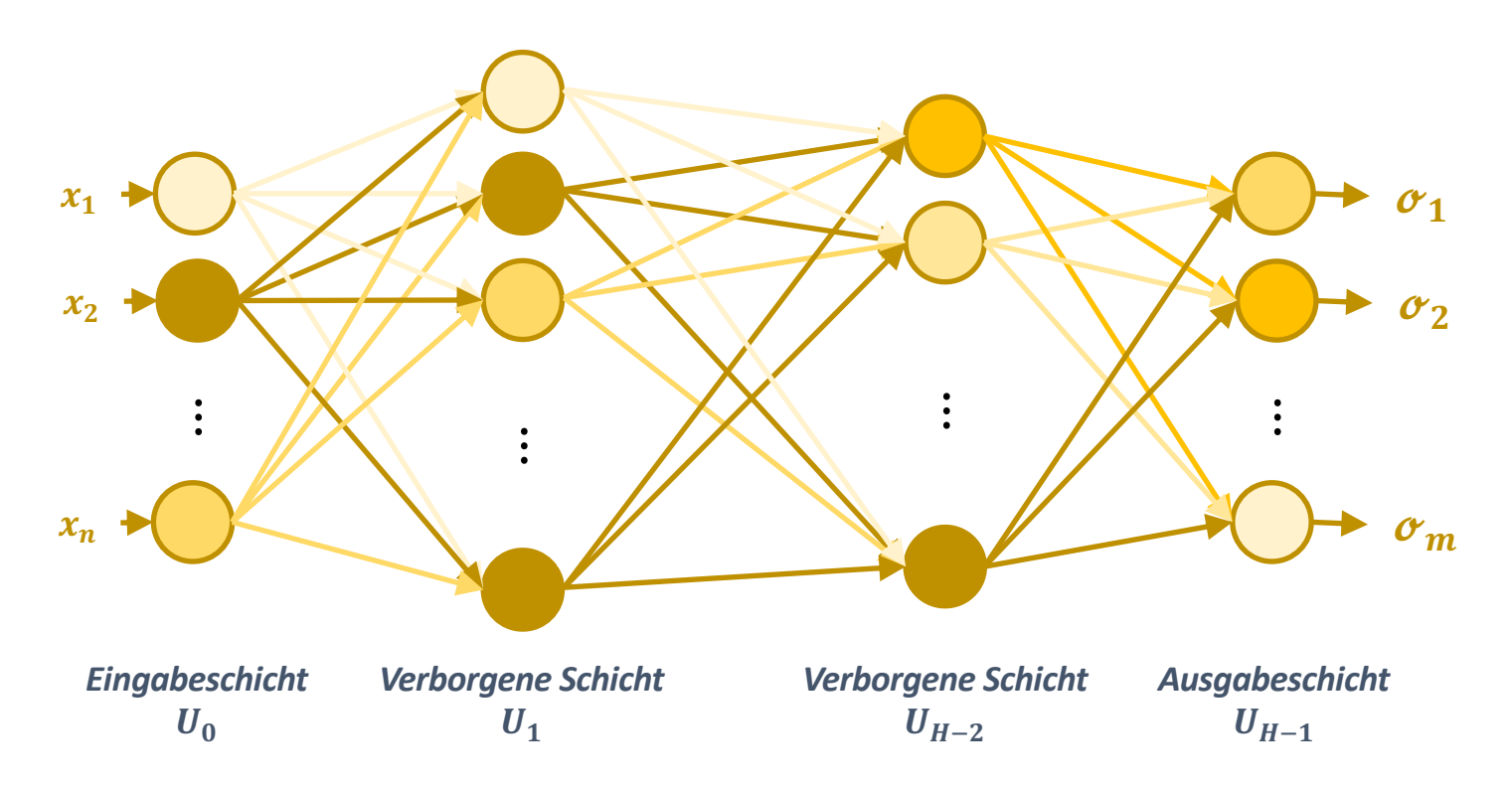

Die Ausgabeschicht  $U_{H-1}$  liefert am Ende eine Ausgabe

$$
\vec{\boldsymbol{\sigma}}_{H-1} = (\boldsymbol{\sigma}_{H-1,1},\ldots,\boldsymbol{\sigma}_{H-1,m}) = \vec{\boldsymbol{\sigma}} = (\boldsymbol{\sigma}_1,\ldots,\boldsymbol{\sigma}_m)
$$

## **Lernen eines Neuronalen Netzes**

Wir haben gesehen, dass sich ein Neuronales Netz sehr einfach berechnen lässt. Wie wir im Folgenden sehen werden, ist es jedoch sehr aufwändig, ein Neuronales Netz zu lernen. Warum ist das so?

Man kann das Lernen eines Neuronalen Netzes in etwa mit der Primfaktorzerlegung vergleichen. Die Multiplikation zweier Zahlen ist sehr einfach. Das Zerlegen einer Zahl in seine Primzahlen (insbesondere zweier sehr großer Primzahlen) ist jedoch sehr aufwändig und schwierig. Darauf beruht u.a. die Sicherheit des RSA-Kryptosystems. Wenn jemand die Primfaktorzerlegung schnell berechnen kann, dann kann er auch die mit RSA verschlüsselten Texte entschlüsseln.  $\frac{e}{450}$  = 2 \* 225<br>450 = 2 \* 2 \*  $450 = 2 * 3 * 75$ <br> $450 = 2 * 3 * 3$  $450 = 2 * 3 * 3 * 25$ <br> $450 = 2 * 3 * 3 * 5$ 

Wenn man beim Lernen eines Neuronalen Netzes bei der Analogie der Primfaktorzerlegung bleibt, dann kommt hinzu, dass man noch nicht einmal die Zahl kennt, die in ihre Primfaktoren zerlegt werden soll. (Dies ist bei der Primfaktorzerlegung allerdings nicht der Fall; da kennt man die zu zerlegende Zahl.) Schauen wir uns diese "Blindheit" im Folgenden genauer an.

 $450 = 2 * 3 * 3 * 5 * 5$ <br>450 = 2 \* 3 \* 3 \* 5 \* 5

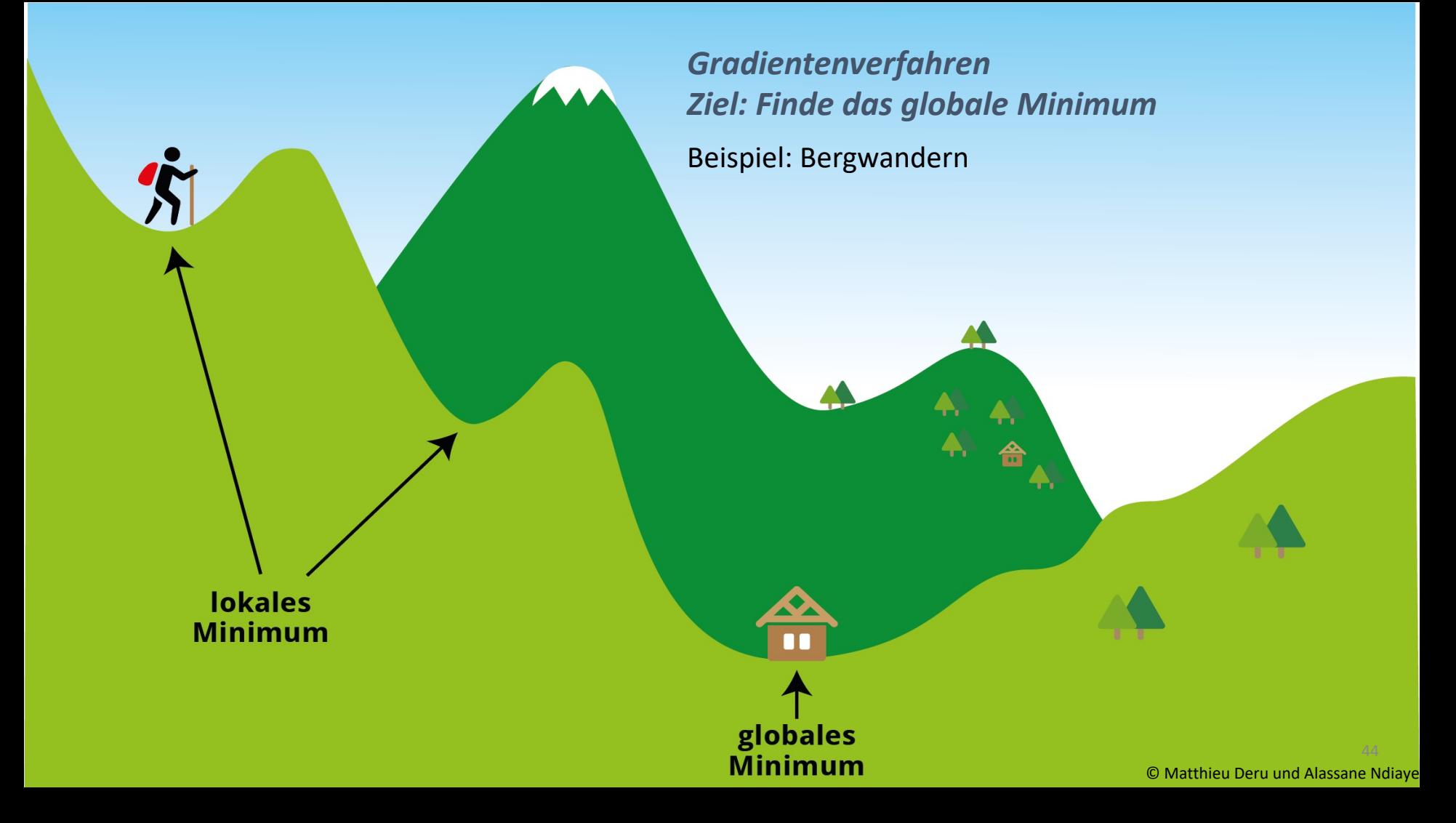

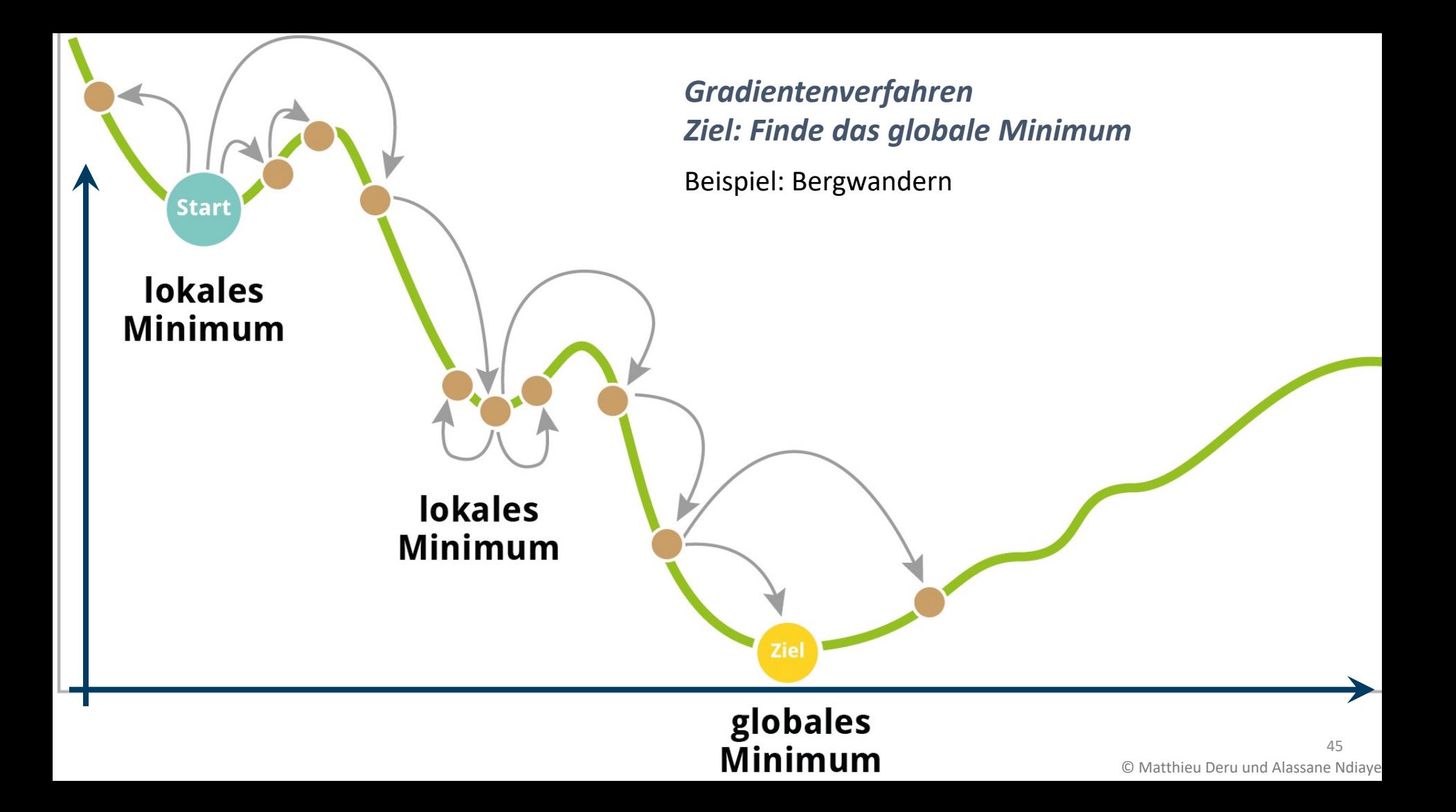

# GridAnalysis XXXXX

46

## *KI-basierte Netzsimulation*

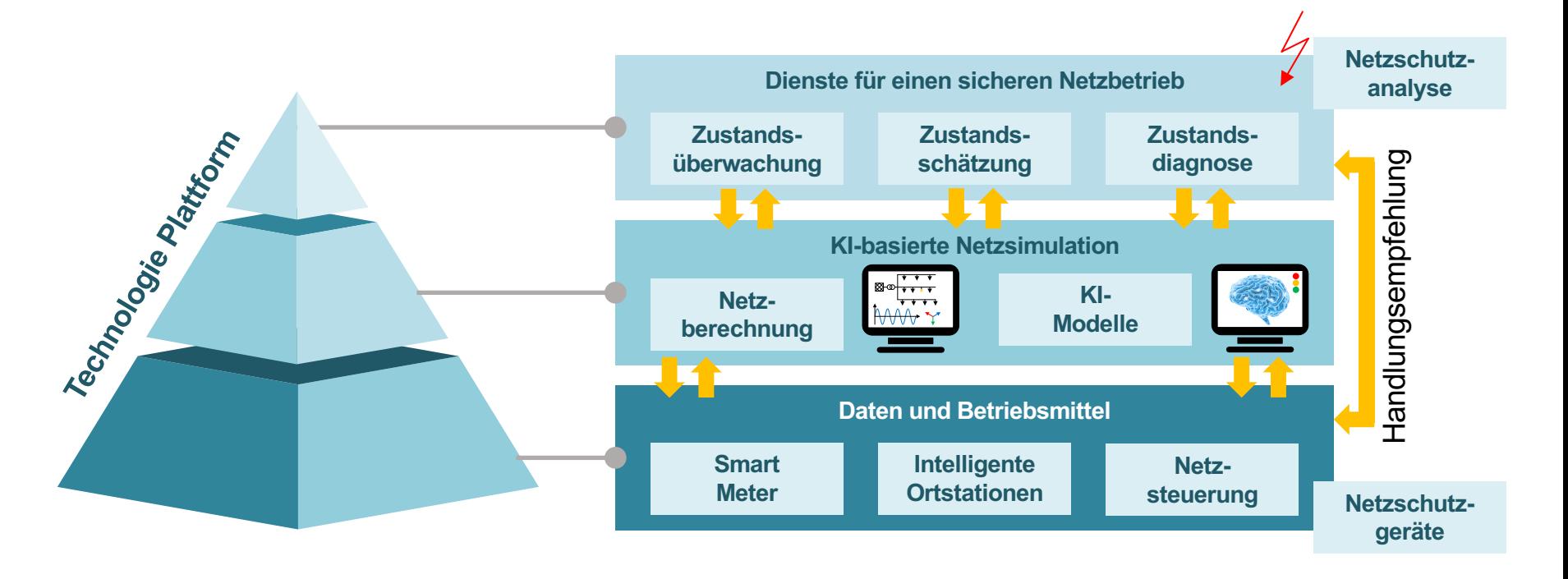

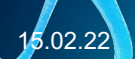

15.02.22 Tutorial Schutz- und Leittechnik: Online Preview 2022

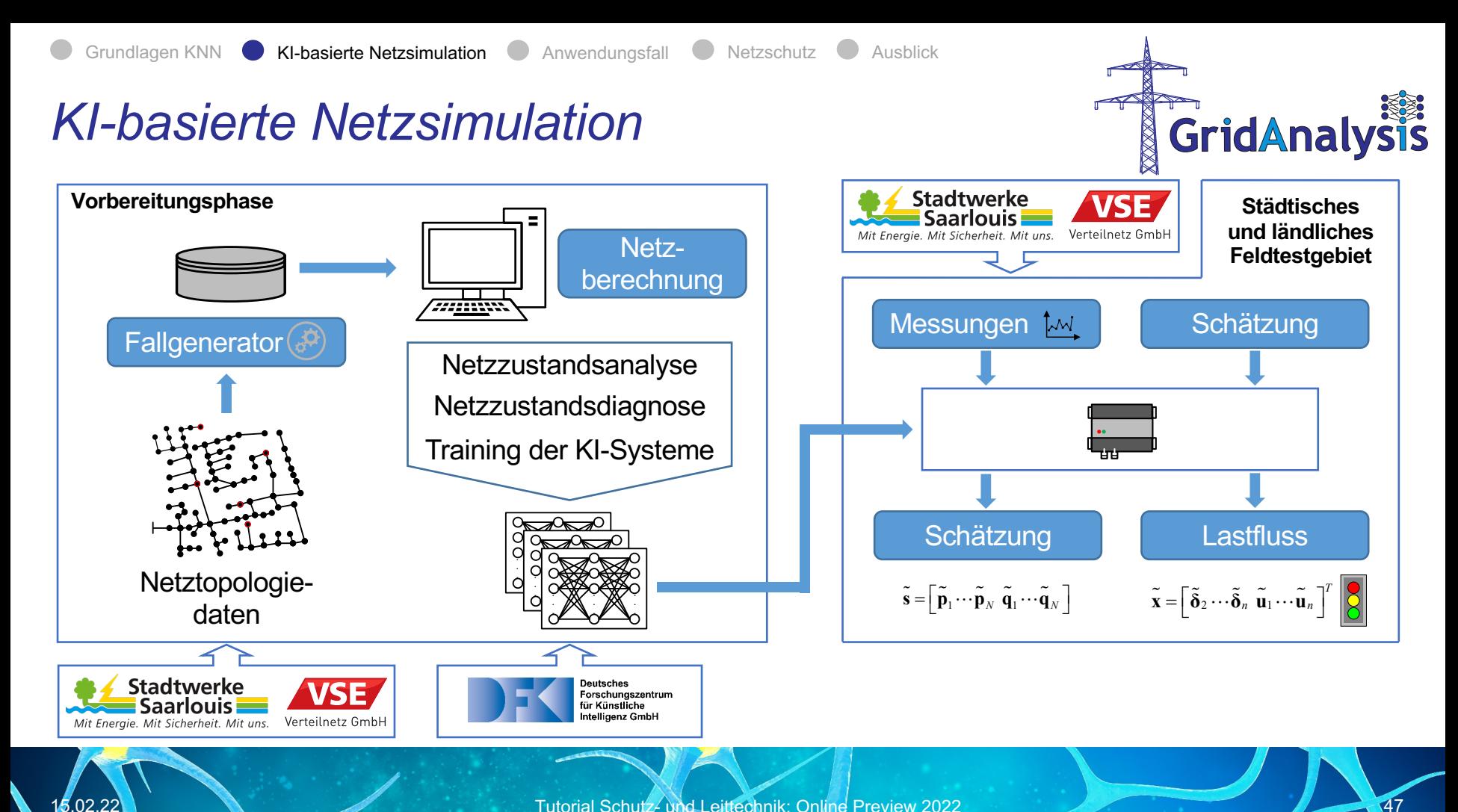

Tutorial Schutz- und Leittechnik: Online Preview 2022

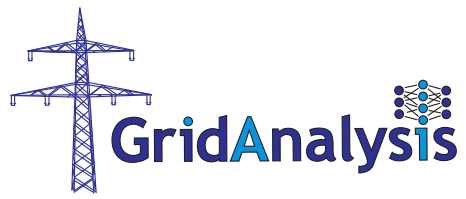

48

## *Vorbereitungsphase – KNN Modell*

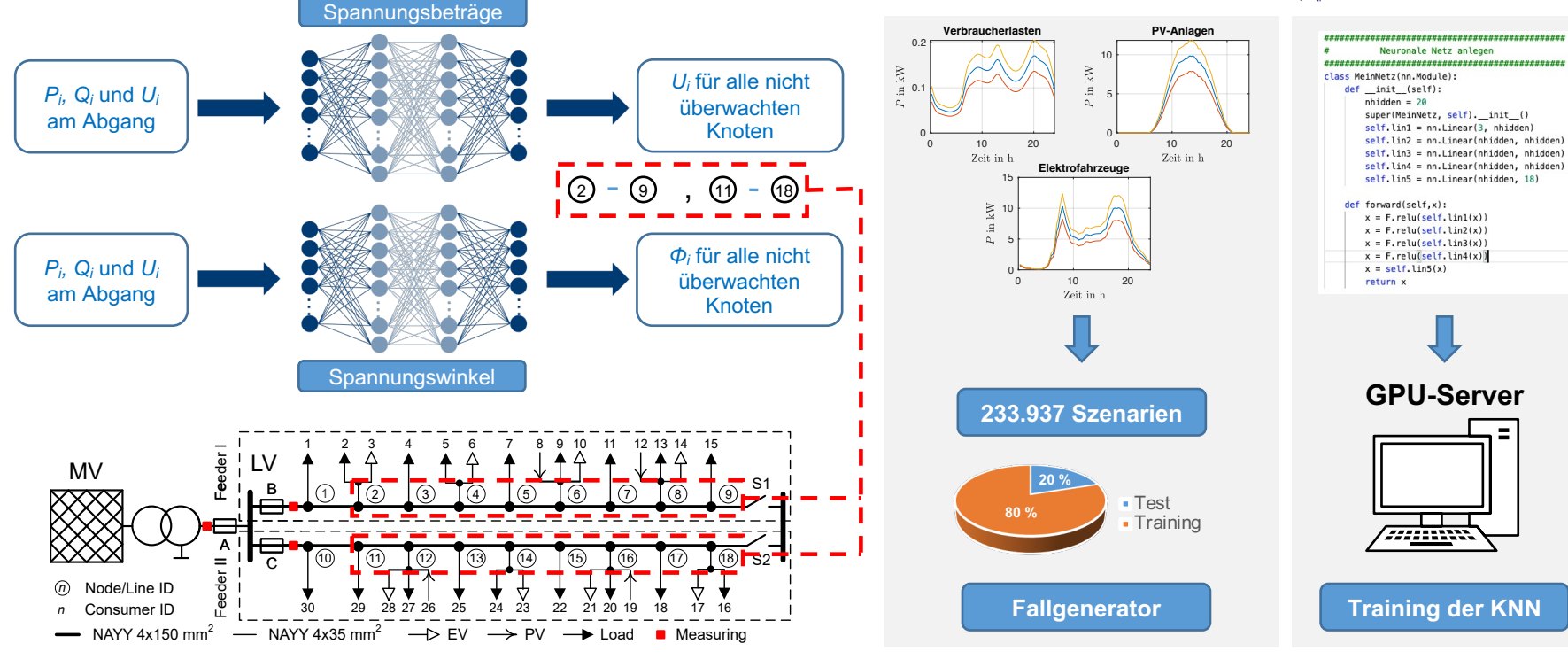

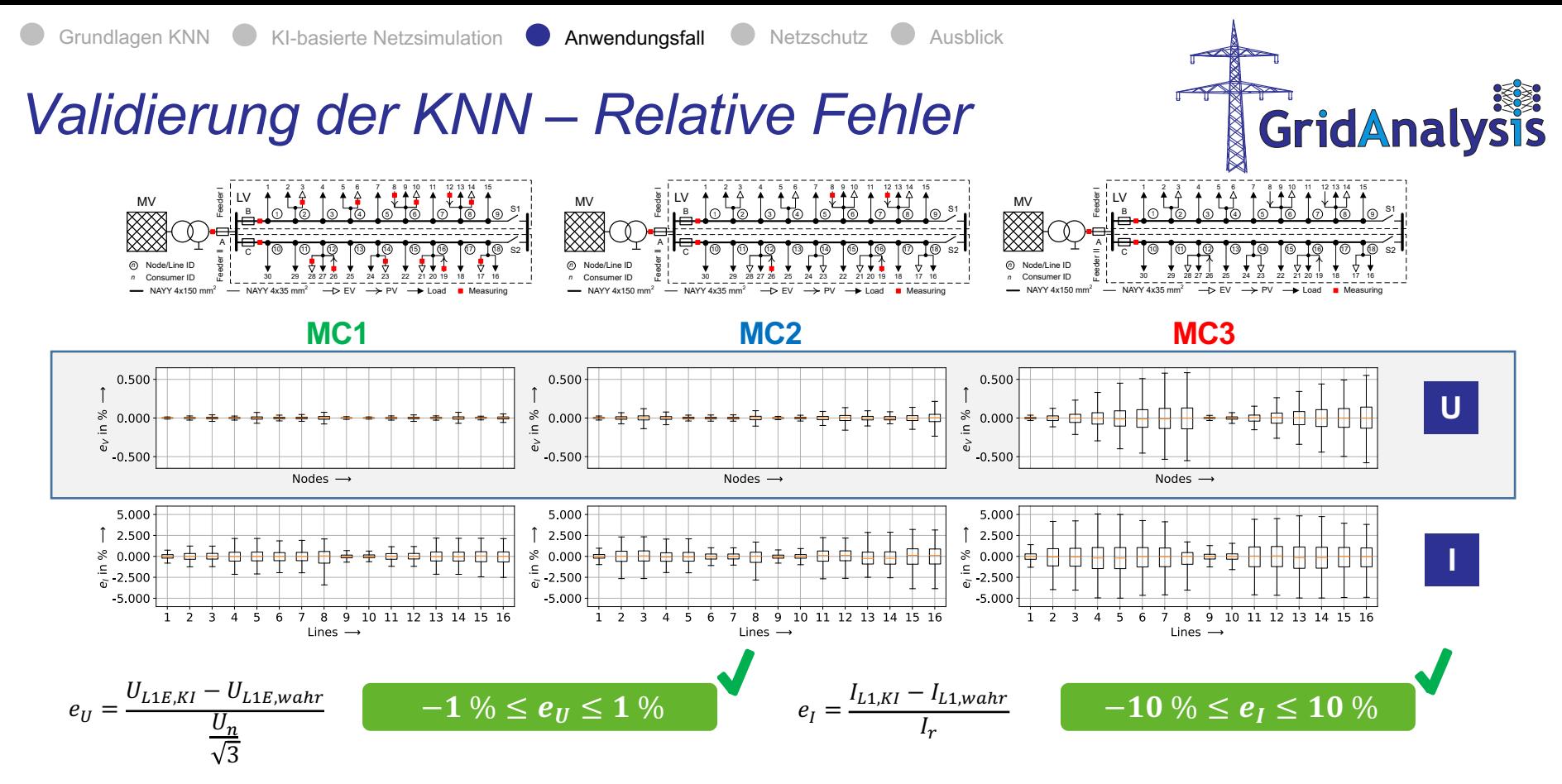

#### Quelle: A. Winter 2021: 2

MC: Measuring Configuration

15.02.22 Tutorial Schutz- und Leittechnik: Online Preview 2022

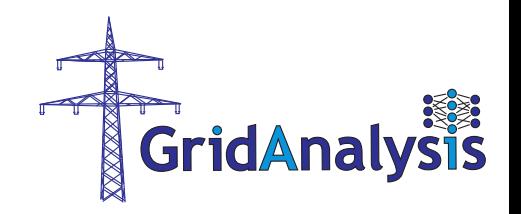

## *Anwendungsfall*

**96 mal 15-Minuten Intervalle**  $\vert\psi\vert$  E-Mobile deaktiviert

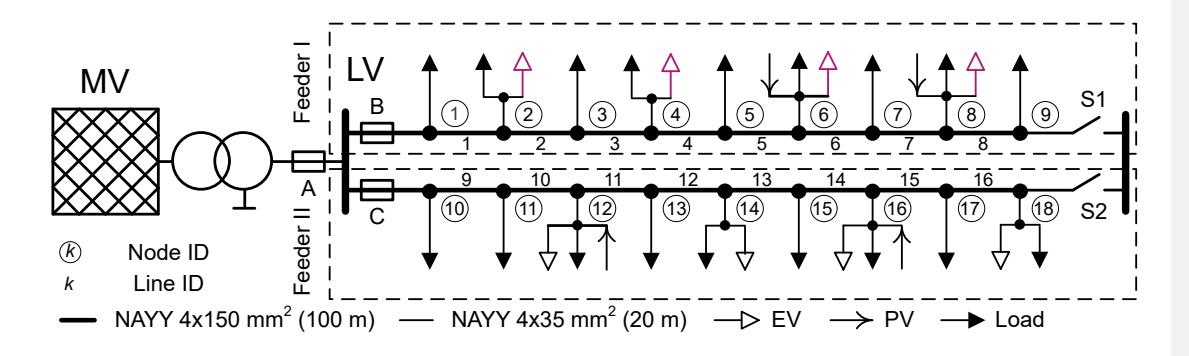

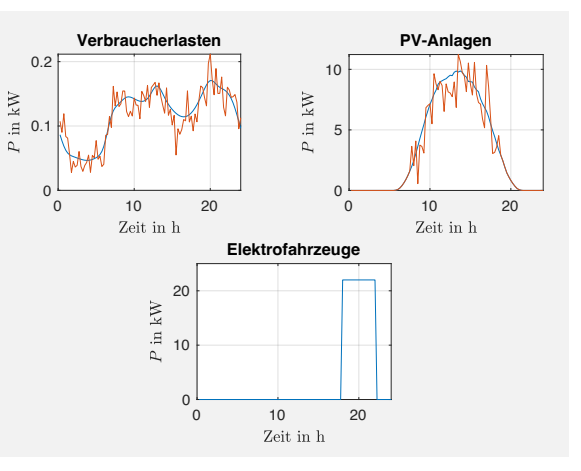

#### E-Mobile unterer Abgang:

- Ladevorgang von **18:00 Uhr**  bis **21 Uhr**
- **P = 22 kW** mit  $cos(φ) = 1$

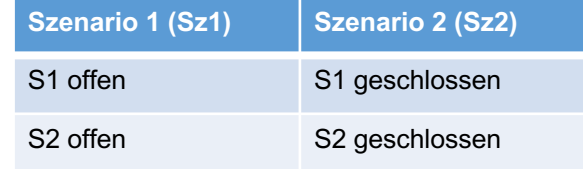

Berücksichtigung unterschiedlicher **Schaltzustände** 

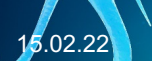

## *Anwendungsfall im Stromnetz - Ergebnisse*

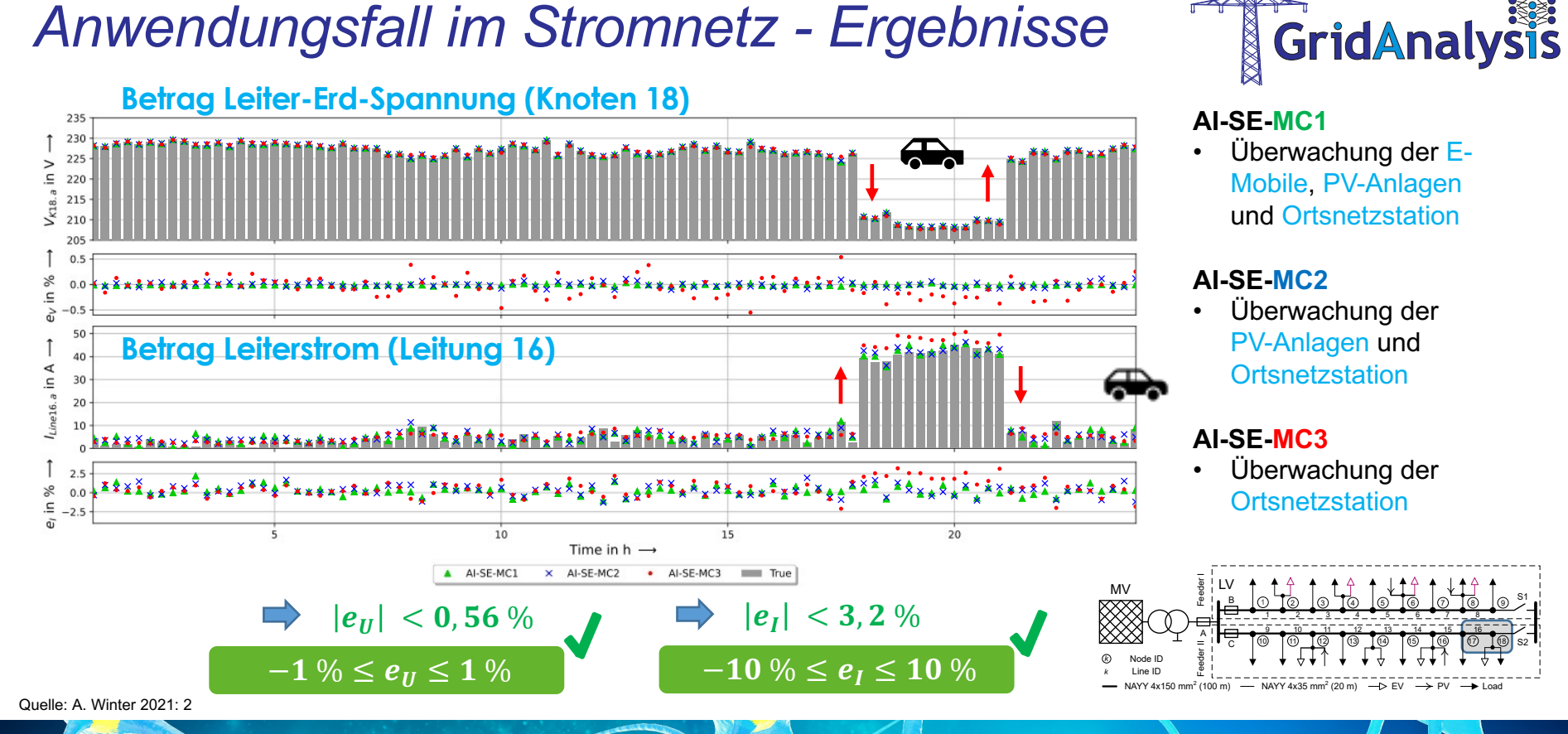

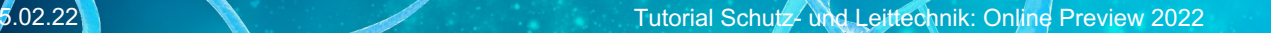

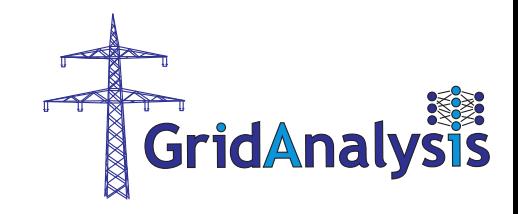

52

## *KI-Systeme für Kurzschlussstromberechnungen*

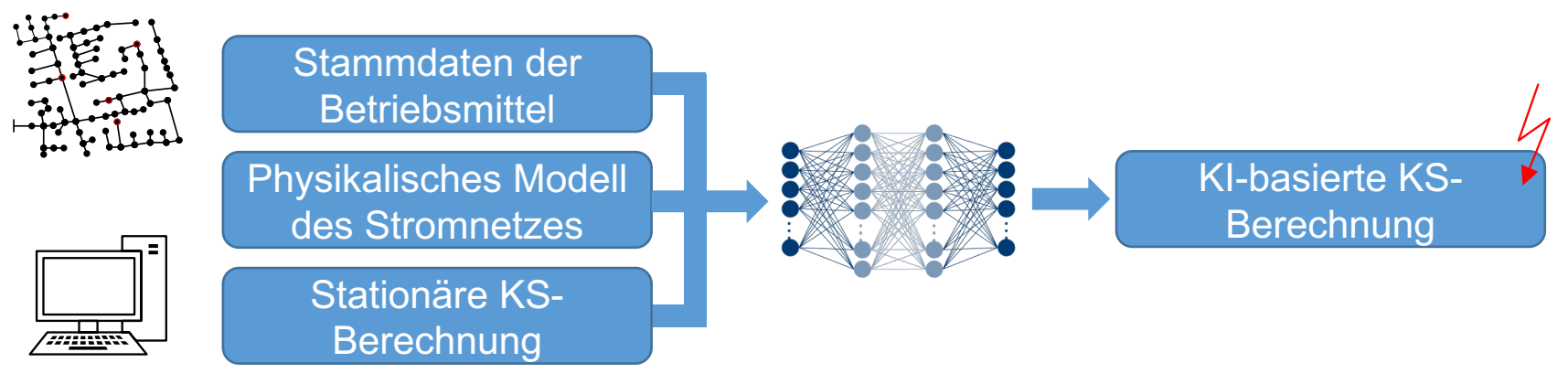

- Verlagerung der rechenintensiven Trainingsphase in den Offline-Betrieb
- Berechnung einer großen Anzahl an KS-Szenarien mit geringen Rechenzeiten
- Anwendung für Typ- und Applikationsprüfungen für Netzschutzgeräte
- Anwendung für die Überprüfung von Netzschutzkonzepten

*Zusammenfassung und Ausblick*

# GridAnalysis

53

- Offline: **Daten- und rechenintensive Trainingsphase** à **zeitunkritisch**
- **Onlinebetrieb:** Die KI-basierten Systeme liefern Ergebnisse **sehr schnell und robust gegenüber fehlenden Messdaten**
- **Onlinebetrieb: KI-Systeme schätzen den Netzzustand auch bei geringer Anzahl an Messsystemen**
- KI-basierte Berechnung der Lastflüsse: **geringer Rechenzeit unabhängig von der Anzahl der Netzknoten**

#### **Ausblick**

- Umsetzung der KI-basierten Netzsimulation in realen Stromnetzen
- Vergleich der Ergebnisse der KI-basierten Netzsimulation mit klassischen Verfahren
- Einsatz von KI-Systemen in der Netzschutztechnik
	- Prüfverfahren mit KI-basierter Stromnetzberechnung für Typprüfung und Anwendungsprüfung
	- Signifikante Reduktion der Prüfzeiten bzw. Erhöhung der Anzahl Prüfszenarien
	- Steigerung der Prüftiefe und Prüfqualität (Wegfall von Großkraftwerken und weiterem Zubau von DEAs)

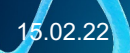

Gefördert durch:

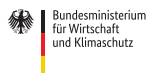

Forschungszentrum Jülich

aufgrund eines Beschlusses des Deutschen Bundestages

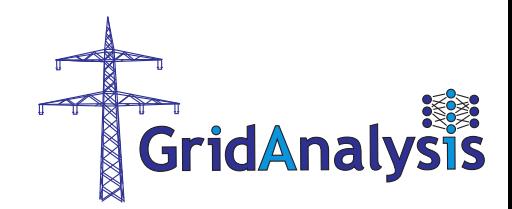

# **Vielen Dank für Ihre Aufmerksamkeit!**

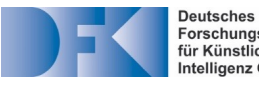

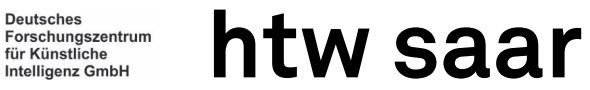

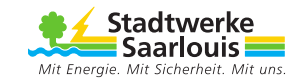

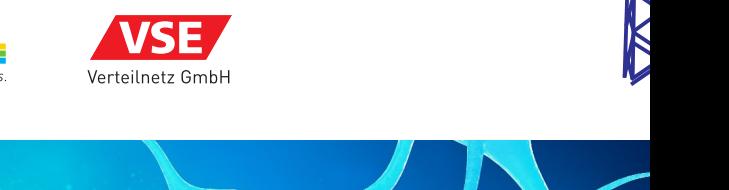

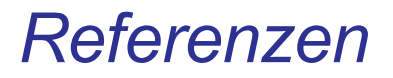

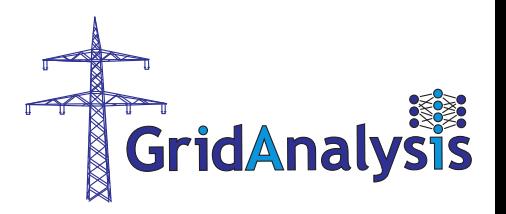

- [1] Winter, A.; Igel, M.; Schegner, P. (2021): Supervised Learning Approach for State Estimation in Distribution Systems with missing Input Data. Hg. v. 2021 IEEE PES Innovative Smart Grid Technologies Europe (ISGT Europe). Espoo, Finnland.
- [2] Winter, A.; Igel, M.; Schegner, P. (2020): Application of artificial intelligence in power grid state analysis and -diagnosis. In: Detlef Schulz (Hg.): NEIS 2020. Conference on Sustainable Energy Supply and Energy Storage Systems Hamburg, 14 - 15 September 2020. 1. Neuerscheinung. Berlin: VDE Verlag, S. 128–133.
- [3] Deru, M.; Ndiaye, A.: Deep Learning mit TensorFlow, Keras und TensorFlow.js. Rheinwerk Computing, 2. Auflage, 2020.
- [4] Brandherm, B.; Deru, M.; Ndiaye, A.; Kiefer, G.-L.; Baus, J.; Gampfer, R.: Integration erneuerbarer Energien KIbasierte Vorhersageverfahren zur Stromerzeugung durch Photovoltaikanlagen. Angewandte Wirtschaftsinformatik. Springer Vieweg, 2021.
- [5] GridAnalysis KI-basierte Systemanalyse von Stromverteilnetzen im Normal- und Kurzschlussbetrieb. [www.gridanalysis.de](http://www.gridanalysis.de/)

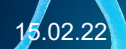

## **Vielen Dank für Ihre Aufmerksamkeit**

### **Ansprechpartner**

Andreas Winter, M. Sc.

Institut für Elektrische Energiesysteme

Hochschule für Technik und Wirtschaft des Saarlandes

[andreas.winter@htwsaar.de](mailto:andreas.winter@htwsaar.de)

Tel.: +49 681 5867-356